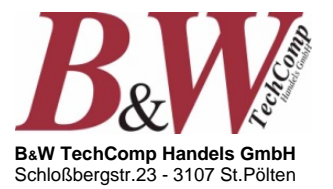

T +43(0)2742 / 73890 F +43(0)2742 / 73990 office@b-w.at www.b-w.at

# **Energy Meter EMU Light**

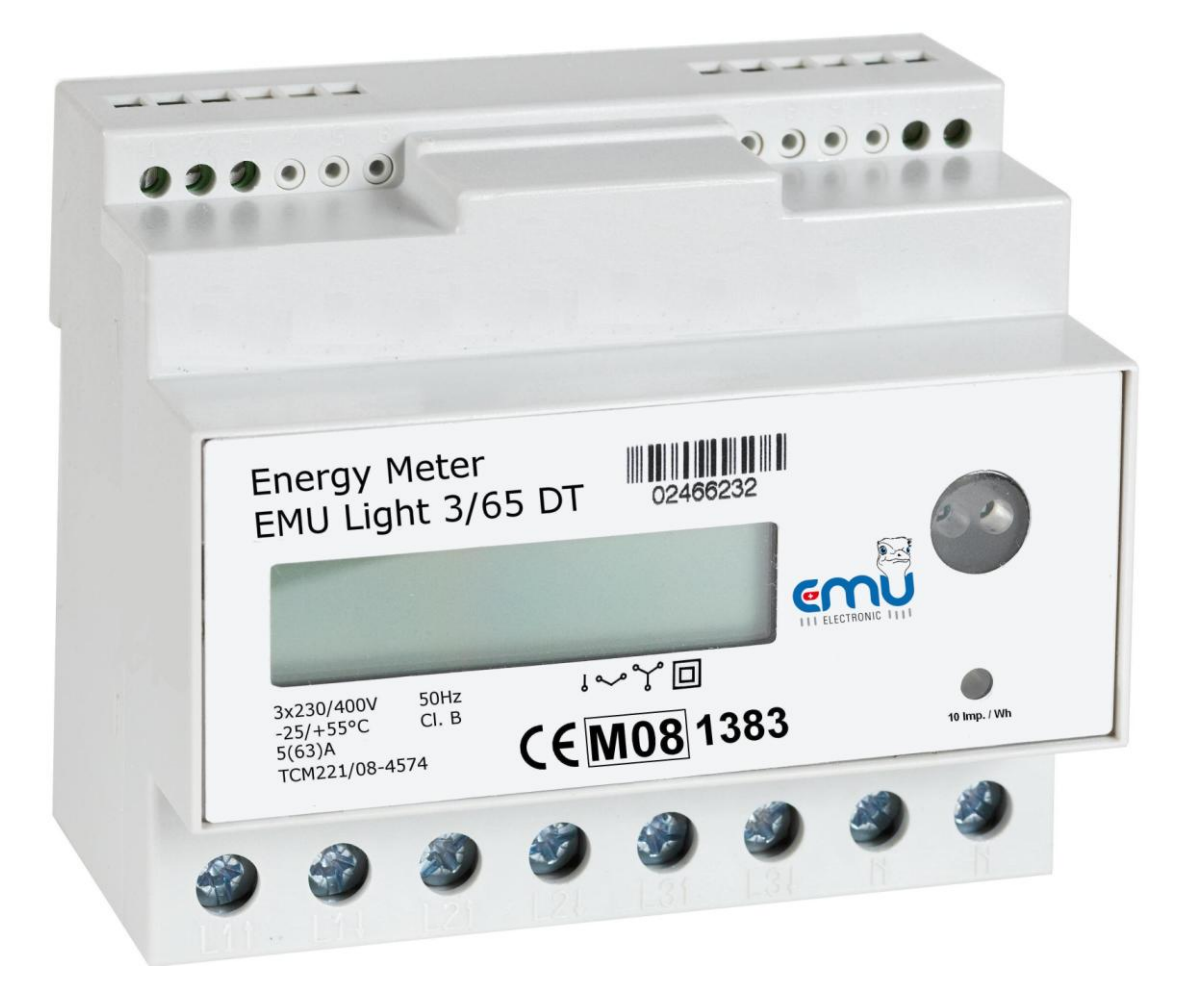

# **M-BUS Telegrams**

Remark: ELM stands for Electricity Meter

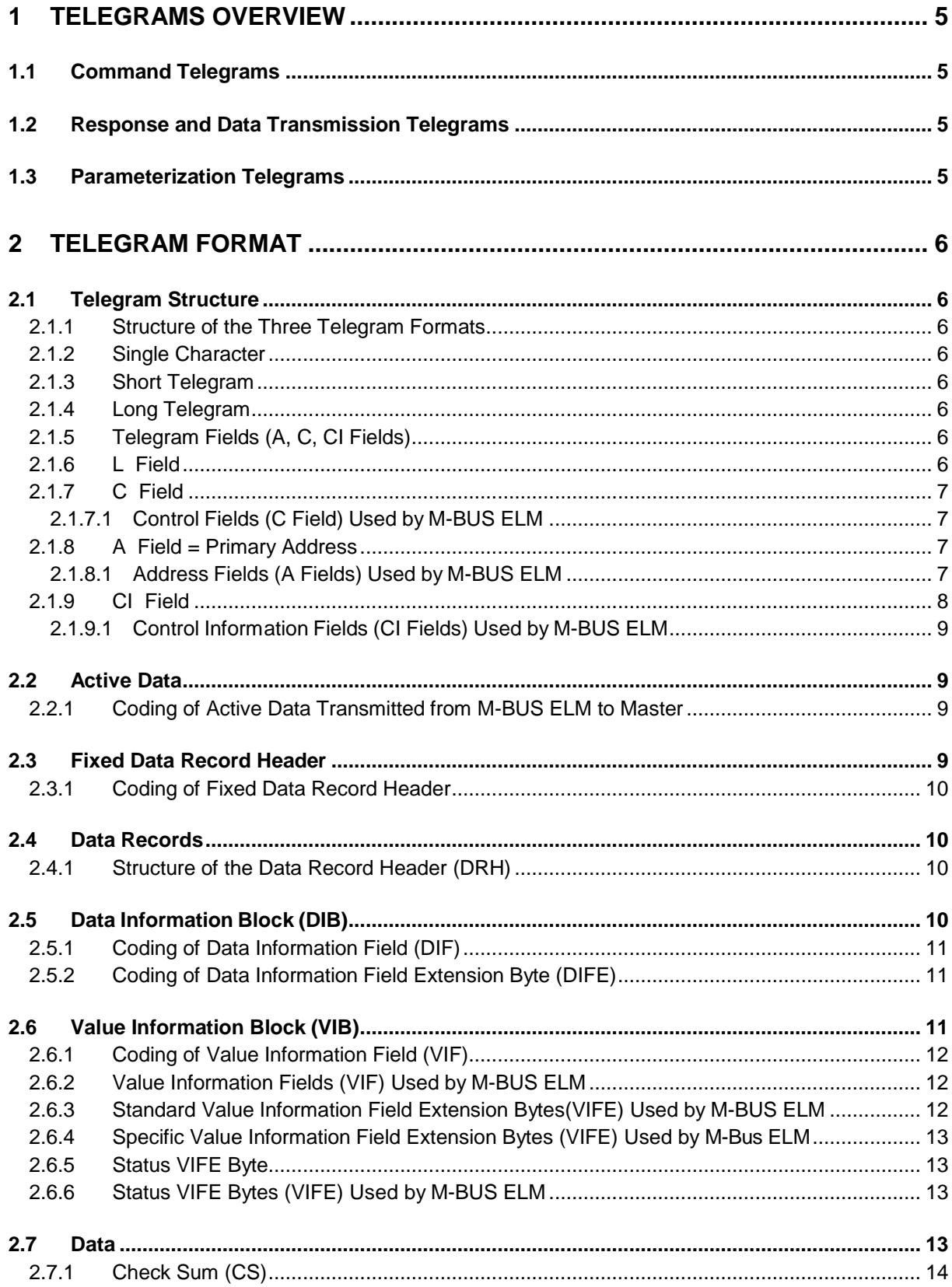

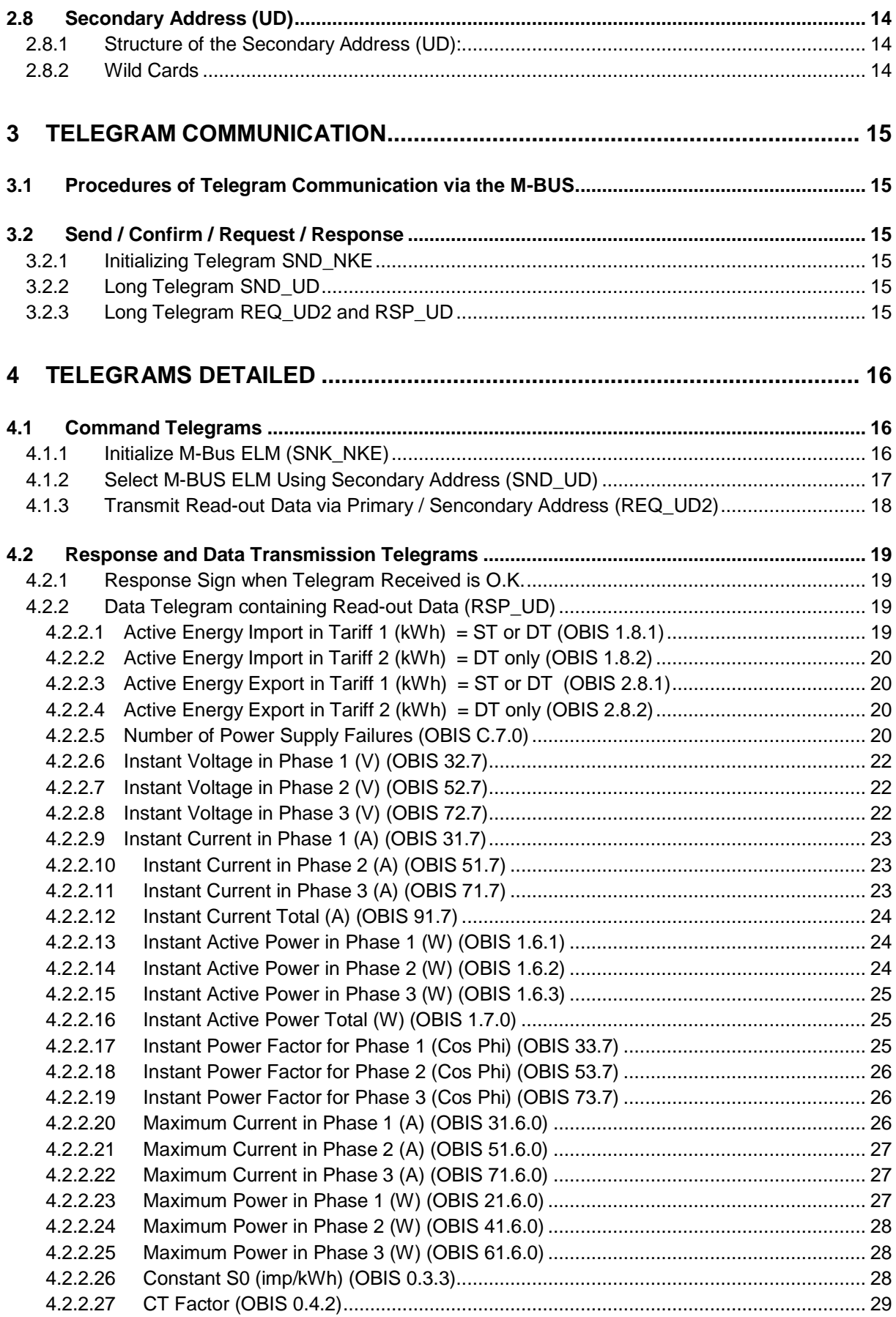

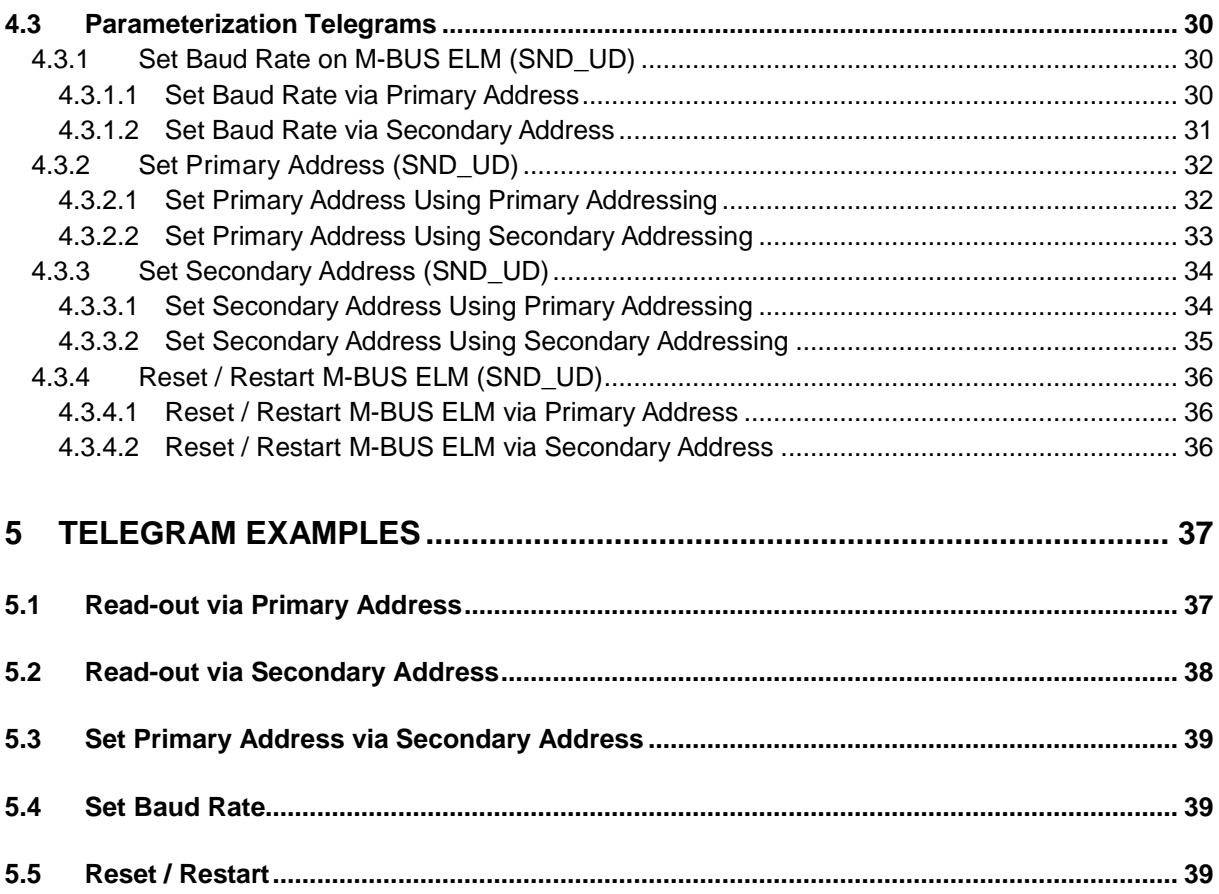

## <span id="page-4-0"></span>**1 Telegrams Overview**

The M-Bus ELM fully complies with M-BUS standard [\(www.m-bus.com/files/w4b21021.pdf\)](www.m-bus.com/files/w4b21021.pdf). The entire communication is ensured with 8 Data Bits, Even Parity, 1 Stop Bit and a Baud Rate from 300 to 9600 Bauds.

## <span id="page-4-1"></span>**1.1 Command Telegrams**

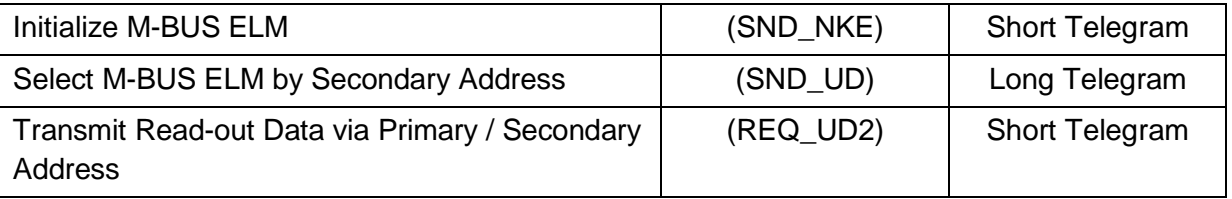

#### <span id="page-4-2"></span>**1.2 Response and Data Transmission Telegrams**

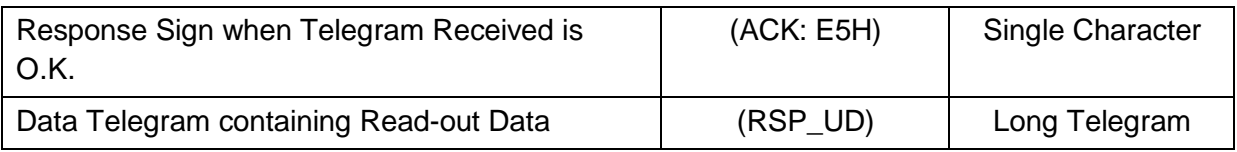

#### <span id="page-4-3"></span>**1.3 Parameterization Telegrams**

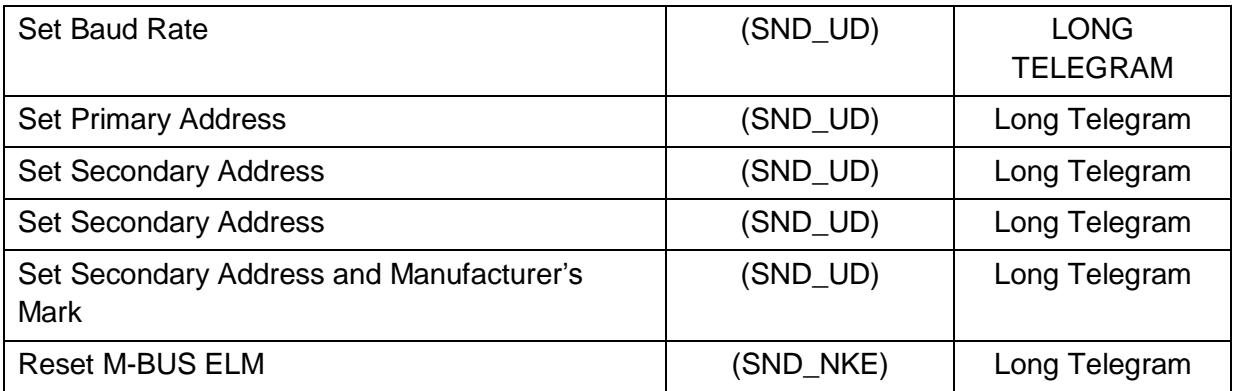

## <span id="page-5-0"></span>**2 Telegram Format**

#### <span id="page-5-1"></span>**2.1 Telegram Structure**

#### <span id="page-5-2"></span>**2.1.1 Structure of the Three Telegram Formats**

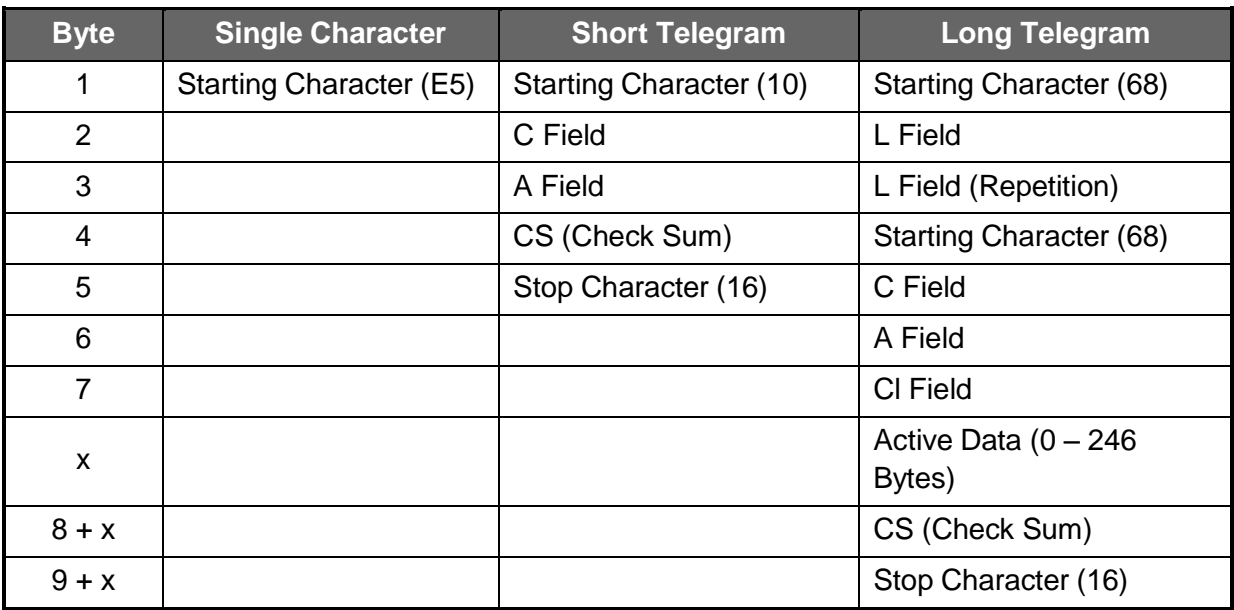

#### <span id="page-5-3"></span>**2.1.2 Single Character**

This Telegram Format consists of a Single Character (ACK: E5) and is used to acknowledge the telegram received.

#### <span id="page-5-4"></span>**2.1.3 Short Telegram**

The Short Telegram is identified by the Starting Character (10) and always has a length of five Bytes (C and A Fields, Check Sum (CS) and Stop Character). This telegram is used (amongst others) by the Master to command the transmission of data from the M-BUS ELM.

#### <span id="page-5-5"></span>**2.1.4 Long Telegram**

The Long Telegram is identified by the Starting Character (68) and can have a variable number of bytes. After the Starting Character the L Field is transmitted twice. Then, after a further Starting Character (68) the C, A and CI Fields are following. The Active Data are transmitted to the CI Field, followed by the Check Sum (CS) and the Stop Character (16). This Telegram is above all used to transmit Data read-out from the M-BUS ELM to the It is further employed by the Master to transmit commands to the M-BUS ELM.

#### <span id="page-5-6"></span>**2.1.5 Telegram Fields (A, C, CI Fields)**

The Telegram Fields (A, C, CI Fields) have a fixed length of one Byte (8 Bits) and serve predetermined effects in the M-BUS Communication.

#### <span id="page-5-7"></span>**2.1.6 L Field**

The L Field (Length Field) defines the number of Bytes of the Active Data making up the telegram, plus 3 Bytes for the C, A and CI Fields. The L Field is always transmitted twice in Long Telegrams.

## **2.1.7 C Field**

<span id="page-6-0"></span>The C Field (Control Field) contains information on the direction of the exchange of communication, the success of the actual operation of communication and the proper function of the telegram.

| <b>C</b> Field<br>(Binary) | <b>C</b> Field<br>(Hex) | <b>Telegram</b><br><b>Name</b> | <b>Telegram</b><br>Format | <b>Function</b>                                            |
|----------------------------|-------------------------|--------------------------------|---------------------------|------------------------------------------------------------|
| 0100 0000                  | 40                      | SND NKE                        | Short                     | Initialize M-BUS ELM                                       |
| 01x1 0011                  | 53/73                   | SND UD                         | Long                      | <b>Transmit Data to M-BUS ELM</b>                          |
| 01x1 1011                  | 5B/7B                   | REQ UD2                        | Short                     | <b>Transmit Read-out Data from M-BUS</b><br><b>ELM</b>     |
| 0000 1000                  | 08                      | RSP UD                         | Long                      | Transmit Read-out Data from M-BUS<br><b>ELM on Request</b> |

<span id="page-6-1"></span>2.1.7.1 Control Fields (C Field) Used by M-BUS ELM

## <span id="page-6-2"></span>**2.1.8 A Field = Primary Address**

The A Field (Address- Field) comprises the M-BUS ELM Primary Address and is used to identify the receiver in calling direction and the sender in response direction. The A Field can take values from 0 to 255.

| <b>A</b> Field<br>(Binary)          | A<br><b>Field</b><br>(Hex) | <b>Primary</b><br><b>Address</b> | <b>Remarks</b>                                                                                                    |
|-------------------------------------|----------------------------|----------------------------------|----------------------------------------------------------------------------------------------------|
| 0000 0000                           | 00                         | 0                                | Setting of M-BUS ELM upon leaving factory. (Factory<br>Setting)                                                                                                    |
| 0000 0001<br>$-1111$<br>1010        | $01 -$<br><b>FA</b>        | $1 - 250$                        | <b>Primary Addresses settable</b>                                                                                                    |
| 1111 1011<br>$\ddot{}$<br>1111 1100 | FB,<br><b>FC</b>           | 251, 252                         | Reserved for future use                                                                                                    |
| 1111 1101                           | <b>FD</b>                  | 253                              | Used for Secondary Address Procedures                                                                                                    |
| 1111 1110                           | FE.                        | 254                              | Used to transmit information to All Participants in the M-<br>BUS System (Broadcast-Telegram). All participants<br>respond by acknowledging (ACK) or by their Primary<br>Address. |
| 1111 1111                           | FF                         | 255                              | Used to transmit information to All Participants in the M-<br>BUS System (Broadcast-Telegram). Telegrams so<br>addressed are not acknowledged.                                    |

<span id="page-6-3"></span>2.1.8.1 Address Fields (A Fields) Used by M-BUS ELM

The A Field (Address- Field) contains the M-BUS ELM Primary Address and is used to identify the M-BUS ELM. The A Field can assume values from 0 – 255.

#### **2.1.9 CI Field**

<span id="page-7-0"></span>The CI- Field (Control Information Field) contains information for the Receiver of the telegram as to Active Data which are to be transmitted in Long Telegrams. The CI Field can further contain Commands and Parameter Information for the M-BUS ELM sent by the Master.

| <b>CI Field</b><br>(Binary) | <b>CI Field</b><br>(Hex) | <b>Meaning / Function</b>                            |
|-----------------------------|--------------------------|------------------------------------------------------|
| 0101 0000                   | 50                       | <b>Reset M-BUS ELM</b>                               |
| 0101 0001                   | 51                       | The Telegram contains Data for the M-BUS ELM (Slave) |
| 0101 0010                   | 52                       | Selection of M-BUS ELM                               |
| 0111 0010                   | 72                       | The Telegram contains the Data called from the Slave |
| 1011 1000                   | B8                       | Set Baud Rate to 300 bps                             |
| 1011 1001                   | B <sub>9</sub>           | Set Baud Rate to 600 bps                             |
| 1011 1010                   | BA                       | Set Baud Rate to 1200 bps                            |
| 1011 1011                   | BB.                      | Set Baud Rate to 2400 bps                            |
| 1011 1100                   | <b>BC</b>                | Set Baud Rate to 4800 bps                            |
| 1011 1101                   | BD.                      | Set Baud Rate to 9600 bps                            |

<span id="page-8-0"></span>2.1.9.1 Control Information Fields (CI Fields) Used by M-BUS ELM

#### <span id="page-8-1"></span>**2.2 Active Data**

The Active Data (0 – 246 Bytes) in Long Telegrams comprise the Data to be read from the M-BUS ELM (Read-out Data), or Command Information transmitted by the Master to the M-BUS ELM.

#### <span id="page-8-2"></span>**2.2.1 Coding of Active Data Transmitted from M-BUS ELM to Master**

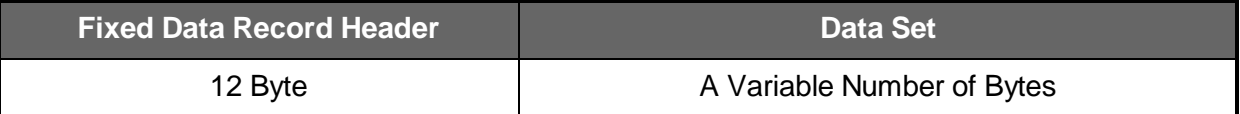

For communication with the M-BUS ELM the Byte of lowest value out of the Multi-Byte Active Data starts transmission.

#### <span id="page-8-3"></span>**2.3 Fixed Data Record Header**

Each block of Active Data transmitted by the M-BUS ELM starts with a Fixed Data Record Header (FDH = Fixed Data Header). The Fixed Data Record Header comprises a number of general information relating to the M-BUS ELM.

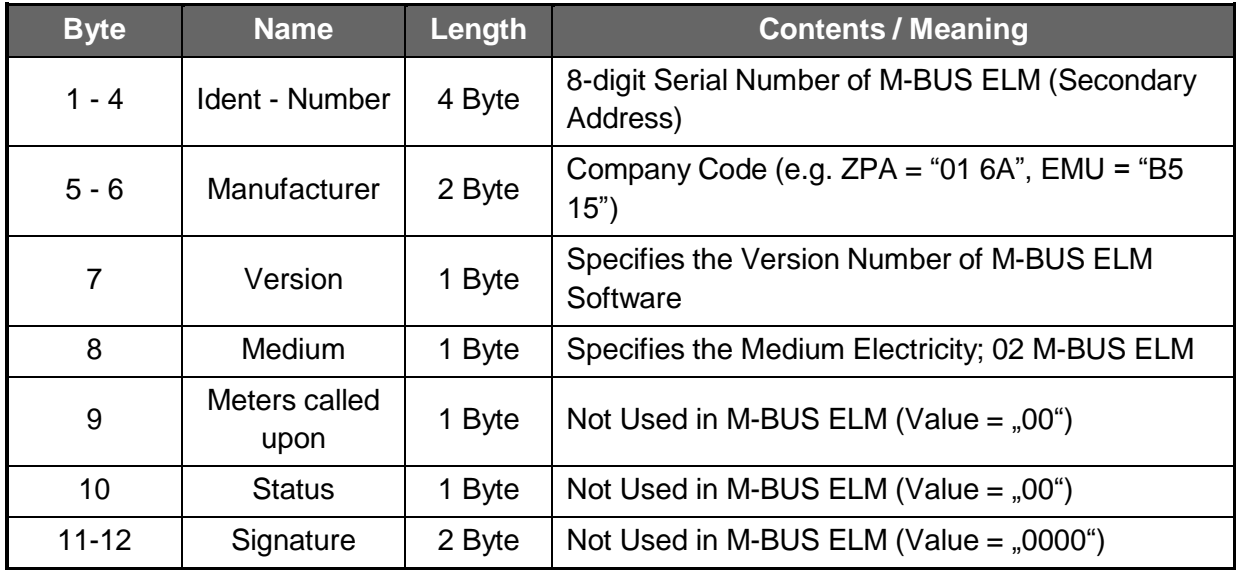

## <span id="page-9-0"></span>**2.3.1 Coding of Fixed Data Record Header**

#### <span id="page-9-1"></span>**2.4 Data Records**

The Data to be read out from the M-BUS ELM and the Information sent by the Master are transmitted in one Data Record within the Active Data Block. Every Data Record contains Coding data, its length and kind, in addition to the Active Data desired. The maximum length of a Data Record is 234 Bytes. All Data Records consist of a Data Record Header (DRH = Data Record Header) and the actual data. The Data Record Header on its part consists of the Data Information Block (DIB = Data Information Block) and the Value Information Block (VIB = Value Information Block). The DIB refers to Length, Type and Coding of the Data. The VIB contains the Unit reference and the Multiplicator of the Data measured.

Transmission of the Data Record is carried out from left to right.

#### <span id="page-9-2"></span>**2.4.1 Structure of the Data Record Header (DRH)**

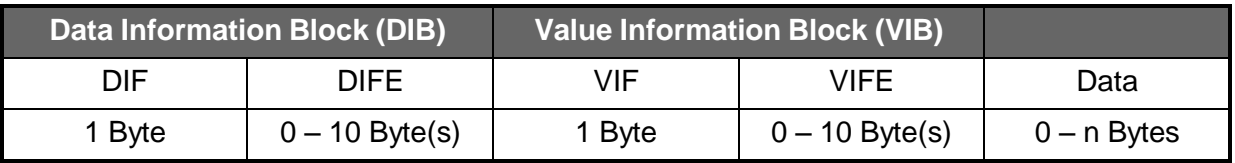

## <span id="page-9-3"></span>**2.5 Data Information Block (DIB)**

The Data Information Block (DIB) contains as a minimum one Data Information Field Byte (DIF = Data Information Field). This Byte can be extended by a further 10 Data Information Field Extension Bytes (DIFE = Data Information Field Extension).

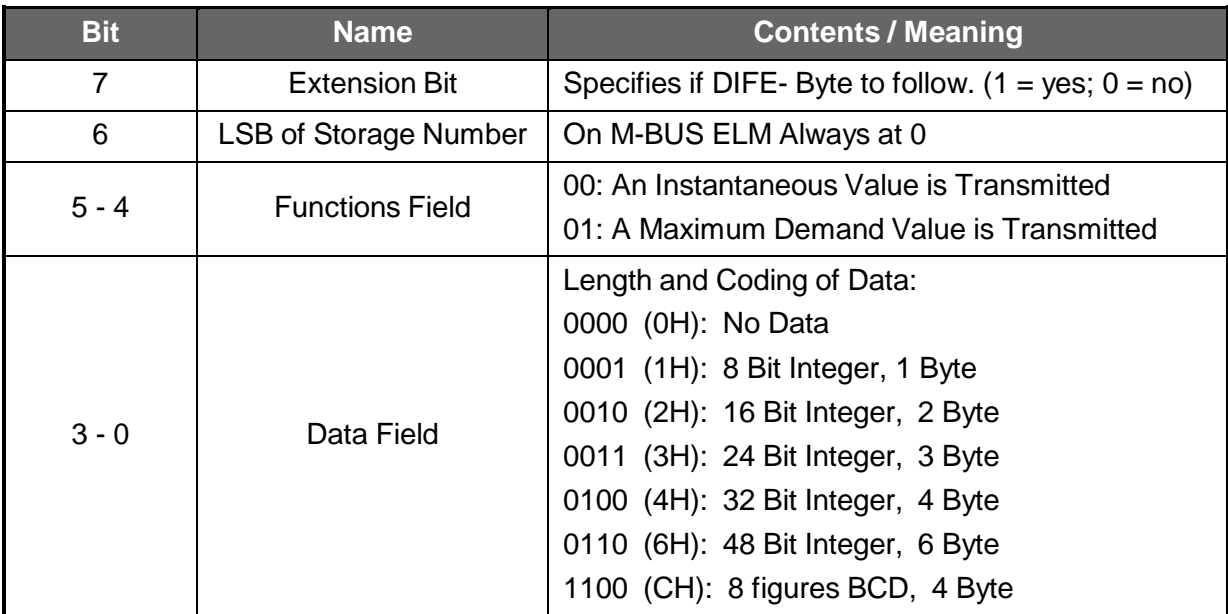

## <span id="page-10-0"></span>**2.5.1 Coding of Data Information Field (DIF)**

**-** The Extension Bit is set if the next Byte is a Data Information Field Extension Byte (DIFE).

- The Functions Field on the M-BUS ELM is set to "00"or "01".

01: Total Maximum Demand Active Power Maximum Demand Active Power Tariff 1 Maximum Demand Active Power Tariff 2

00: All other Values are instantaneous values.

## <span id="page-10-1"></span>**2.5.2 Coding of Data Information Field Extension Byte (DIFE)**

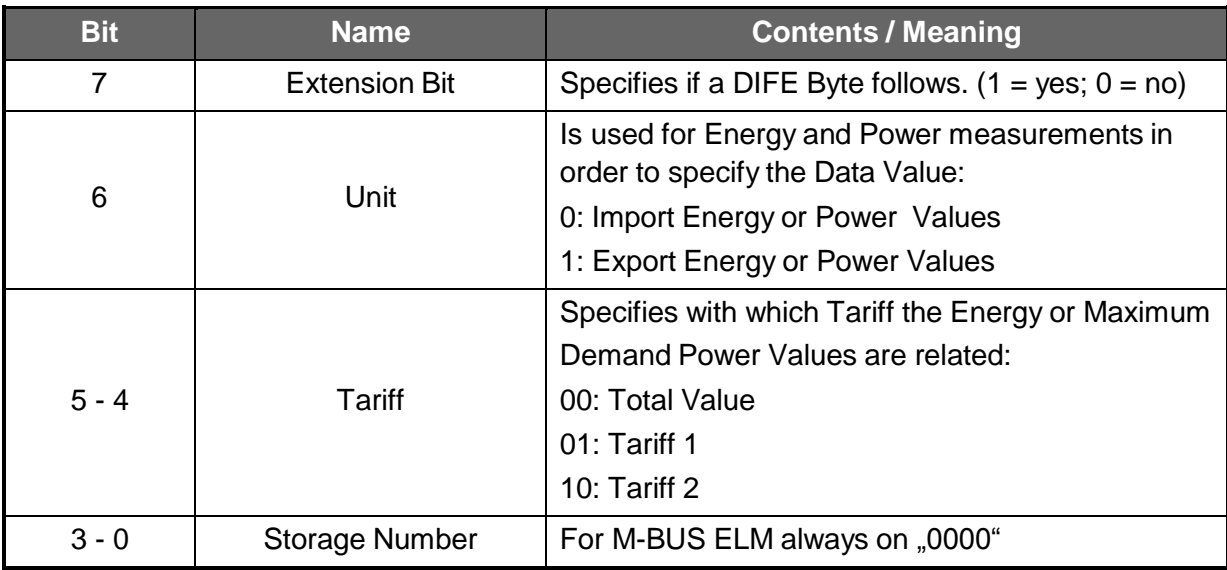

**-** The Extension Bit is set if the next Byte is a Data Information Field Extension Byte (DIFE).

**-** The Unit is set for Energy and Power Values to identify if an Active or Reactive Value is present.

**-** The Tariff Bits specify with which Tariff the Energy or Maximum Demand Power Values are related.

## <span id="page-10-2"></span>**2.6 Value Information Block (VIB)**

25.1.2010 14:02:47 11-39 Version 1.2 The Value Information Block (VIB = Value Information Block) follows a DIF or a VIFE without an Extension Bit being set. It contains as a minimum the Value Information Field (VIF). It may however comprise up to 10 additional VIF Bytes which contain so-called Value Information Field Extension

Bytes (VIFE = Value Information Field Extension). VIFE is available in two formats: Standard and specific.

<span id="page-11-0"></span>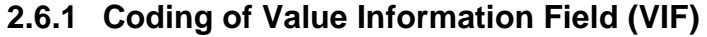

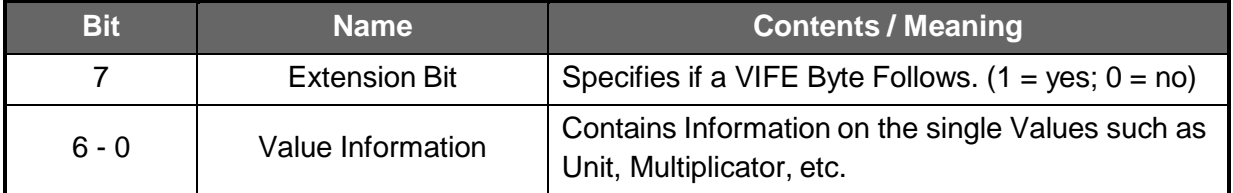

#### <span id="page-11-1"></span>**2.6.2 Value Information Fields (VIF) Used by M-BUS ELM**

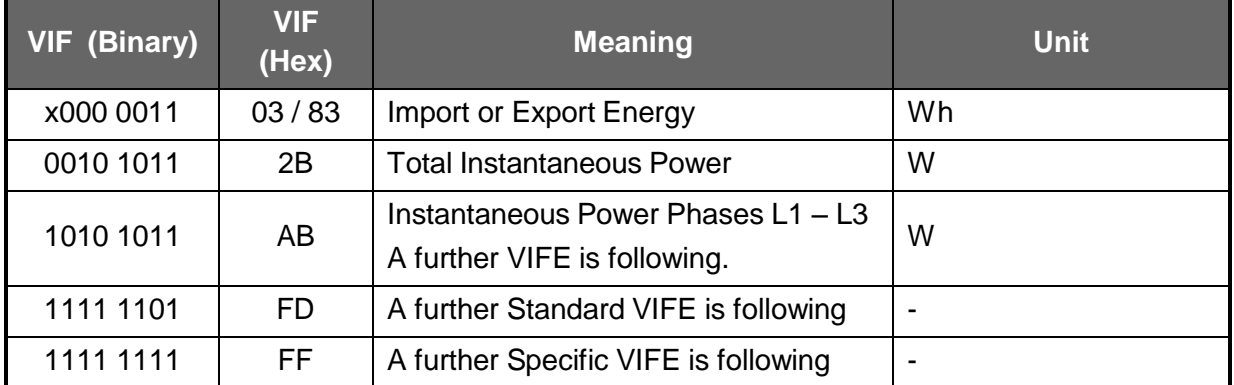

- If Bit x (Bit No. 7) in the Value Information Field (VIF) is set to "1", a VIFE is following directly. This VIFE may be, amongst others, the Status VIFE- Byte. If Bit x is set to "0" the first Data Byte is following straight away.

**-** If the Value Information Field (VIF) exhibits the Value FD, the next VIFE is a Standard VIFE.

**-** If the Value Information Field (VIF) exhibits the Value FF, the next VIFE is a Specific VIFE.

## <span id="page-11-2"></span>**2.6.3 Standard Value Information Field Extension Bytes(VIFE) Used by M-BUS ELM**

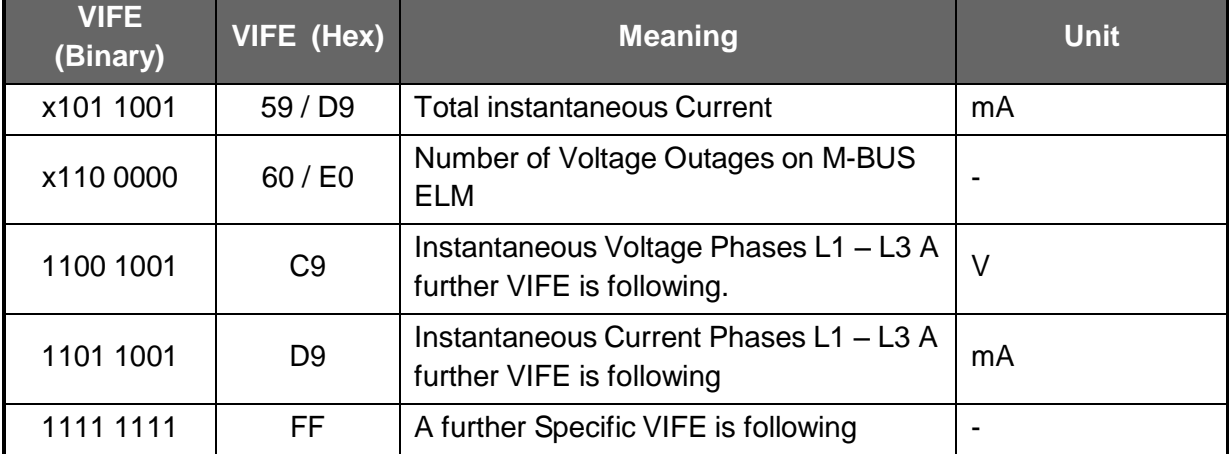

The Standard VIFE has a structure identical to the VIF.

If Bit x (Bit No. 7) in the Standard Value Information Field (VIFE) is set to  $\sqrt{1}$ <sup>\*</sup> a VIFE is following directly. The VIFE may be, amongst others, the Status VIFE Byte. If Bit x in the VIFE is set to "0" it is directly followed by the first Data Byte.

## <span id="page-12-0"></span>**2.6.4 Specific Value Information Field Extension Bytes (VIFE) Used by M-Bus ELM**

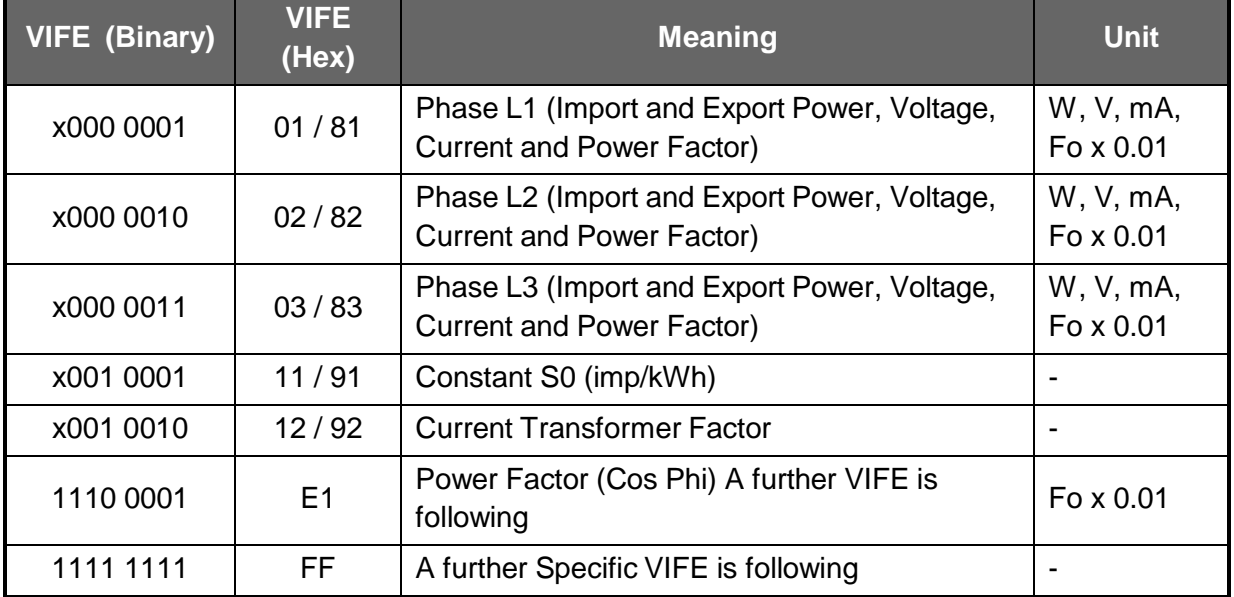

The Specific VIFE has the same structure as the VIF.

- If Bit x (Bit No. 7) in the Specific Value Information Field Extension (VIFE) is set to "1", the Status VIFE Byte follows straight away and thereafter the first Data Byte. If Bit x is set to  $.0^\circ$  in VIFE, the first Data Byte follows next.

#### <span id="page-12-1"></span>**2.6.5 Status VIFE Byte**

The option exists for the M-BUS ELM to send a Status VIFE Byte in the Telegram Structure ahead of each measured Value to be transmitted. The Status VIFE Byte contains information regarding the validity of the measured values following. Since all M-BUS ELM use the same Data Transmission Telegram, but do not always transmit the same Data. This Byte is first to be decoded in order to assure whether the value measured now following is actually valid.

The Parameterization to ensure whether or not the Status VIFE Byte is to be sent by the M-BUS ELM is taking place upon Setting of the Parameters for the Read-out Data which are possible.

#### **Status VIFE (Binary) Status VIFE (Hex) Meaning**

<span id="page-12-2"></span>**2.6.6 Status VIFE Bytes (VIFE) Used by M-BUS ELM**

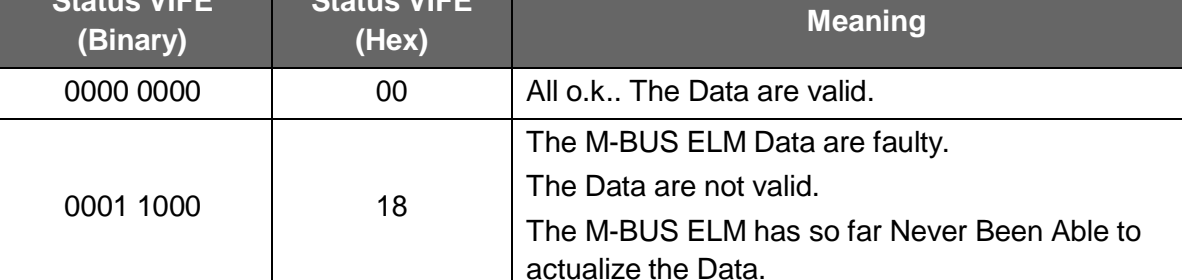

#### <span id="page-12-3"></span>**2.7 Data**

The Values measured, the Error Data, or the Status Information of M-BUS ELM follow after the last VIF or VIFE Byte without an Extension Byte having been set.

## **2.7.1 Check Sum (CS)**

<span id="page-13-0"></span>The Check Sum (CS = Check Sum) is used to recognize Transmission Errors during the Telegram Exchange.

The Check Sum is formed by arithmetically summing up all Bytes, starting from the Control Field (C Field) and ending at the last Active Data Byte. Overflow Bits (Carry Bits) are hereby not counted.

#### <span id="page-13-1"></span>**2.8 Secondary Address (UD)**

If "FD" is set in the A Field the identification of the M-BUS ELM is accomplished via Secondary Address (UD).

#### <span id="page-13-2"></span>**2.8.1 Structure of the Secondary Address (UD):**

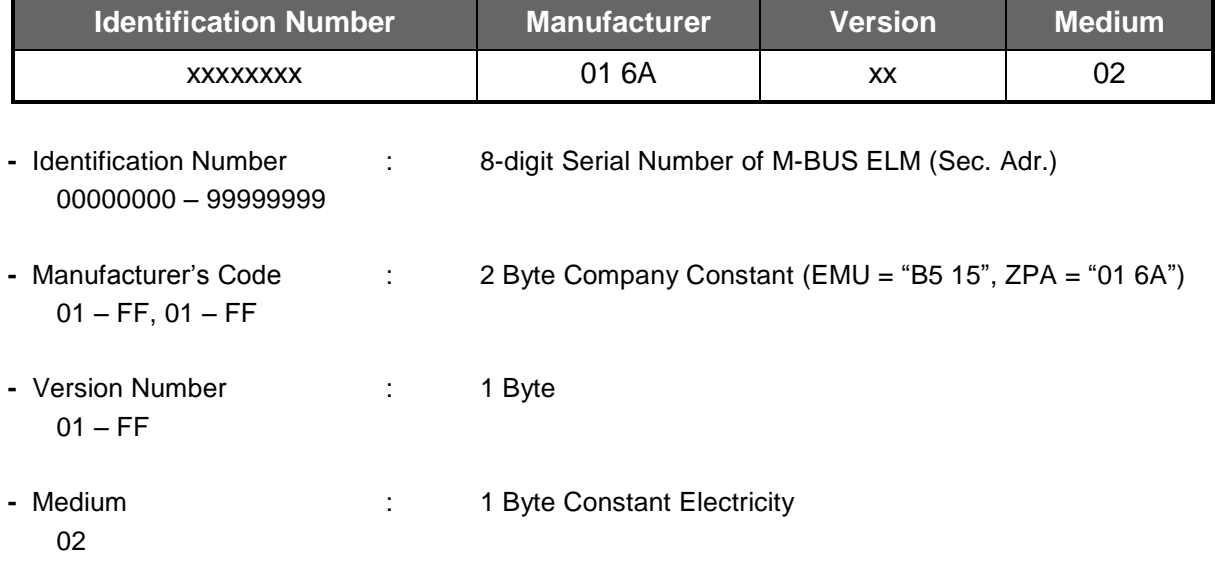

#### <span id="page-13-3"></span>**2.8.2 Wild Cards**

The M-BUS ELM only reacts to Commands if the constant Parameter (Manufacturer, Version, and Medium) and the Identification Number correspond with Parameters transmitted.

In all these 4 Command Parameters "Wild Cards"(Space Keepers for any desired Signs) are permitted. The "Wild Card" Sign is the Character "F".

For the constant Parameters no single . Wild Cards" may be used.

Example:

M-BUS ELM: Identification Number = 12345678, Manufacturer = ZPA, Version = 01, Medium = 02

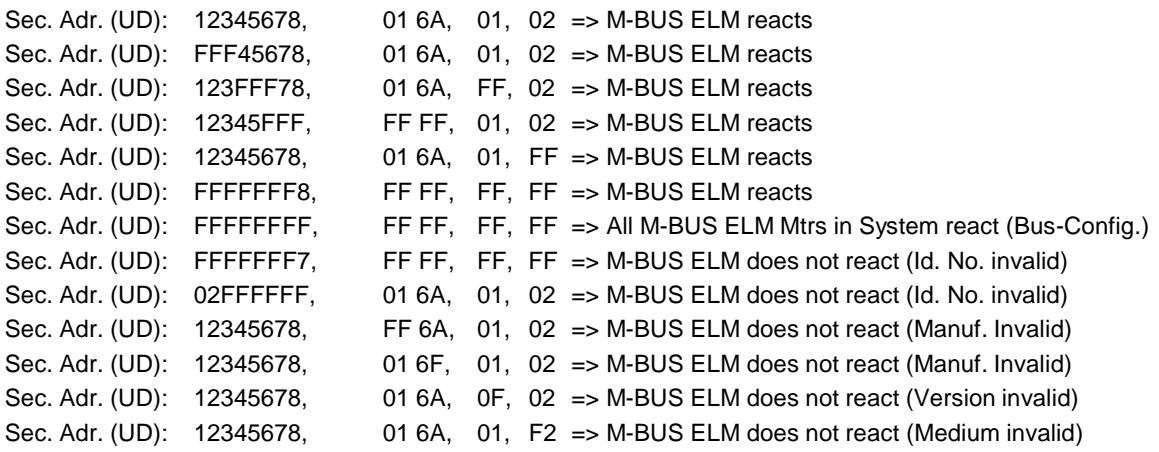

## <span id="page-14-0"></span>**3 Telegram Communication**

## <span id="page-14-1"></span>**3.1 Procedures of Telegram Communication via the M-BUS**

The Telegram Communication via the M-BUS (Data Link Layer) works under two procedures.

- **-** Send / Confirm (SND / CON = Send / Confirm)
- **-** Request / Respond (REQ / RSP = Request / Respond)

After receipt of a valid telegram the M-BUS ELM wait between 35 and 75 ms before responding. A telegram received is considered valid if it complies with the following criteria:

- **-** Start, Parity and Stop Bits per Communication Byte.
- **-** Start Character, Check Sum and Stop Character per Telegram.
- **-** The entire Telegram Length for Long Telegrams is equal to the L Field + 6 Bytes.
- **-** The Telegram received contains a Pilot Command known to the M-BUS ELM.

If these Test Criteria are not complied with the M-BUS ELM will not respond.

#### <span id="page-14-2"></span>**3.2 Send / Confirm / Request / Response**

#### <span id="page-14-3"></span>**3.2.1 Initializing Telegram SND\_NKE**

This Short Telegram initializes the M-BUS ELM. The M-BUS ELM confirms correct receipt by Single Character Acknowledgement ( $ACK = E5$ ). If the telegram was not correctly received the M-BUS ELM will not send an acknowledgement.

#### <span id="page-14-4"></span>**3.2.2 Long Telegram SND\_UD**

This Telegram is used to transmit Pilot and Parameterization Data from the Master to the M-BUS. The M-BUS ELM confirms correct receipt by a Single Character Acknowledgement (ACK =  $E$ 5). Should the telegram not have been received correctly, no acknowledgement will be sent by the M-BUS ELM.

#### <span id="page-14-5"></span>**3.2.3 Long Telegram REQ\_UD2 and RSP\_UD**

The Master commands Data from the M-BUS ELM by sending a REQ\_UD2 Telegram. The M-BUS either transmits its Data by a RSP\_UD Telegram or remains without any reaction if the Command was not properly received or if the information in the telegram does Not Require a Response. Upon first receipt of the Command Telegram REQ\_UD2 with FCB (set to  $n^{1}$ ) and FCV Bit  $(n^{1})$ The M-BUS Meter will transmit the Data Telegram containing the Read-out Data.

## <span id="page-15-0"></span>**4 Telegrams Detailed**

#### <span id="page-15-1"></span>**4.1 Command Telegrams**

### <span id="page-15-2"></span>**4.1.1 Initialize M-Bus ELM (SNK\_NKE)**

This Short Telegram initializes the M-BUS ELM. The M-BUS ELM confirms correct receipt by Single Character Acknowledgement (ACK = E5). If the telegram was not correctly received the M-BUS ELM will not send an acknowledgement.

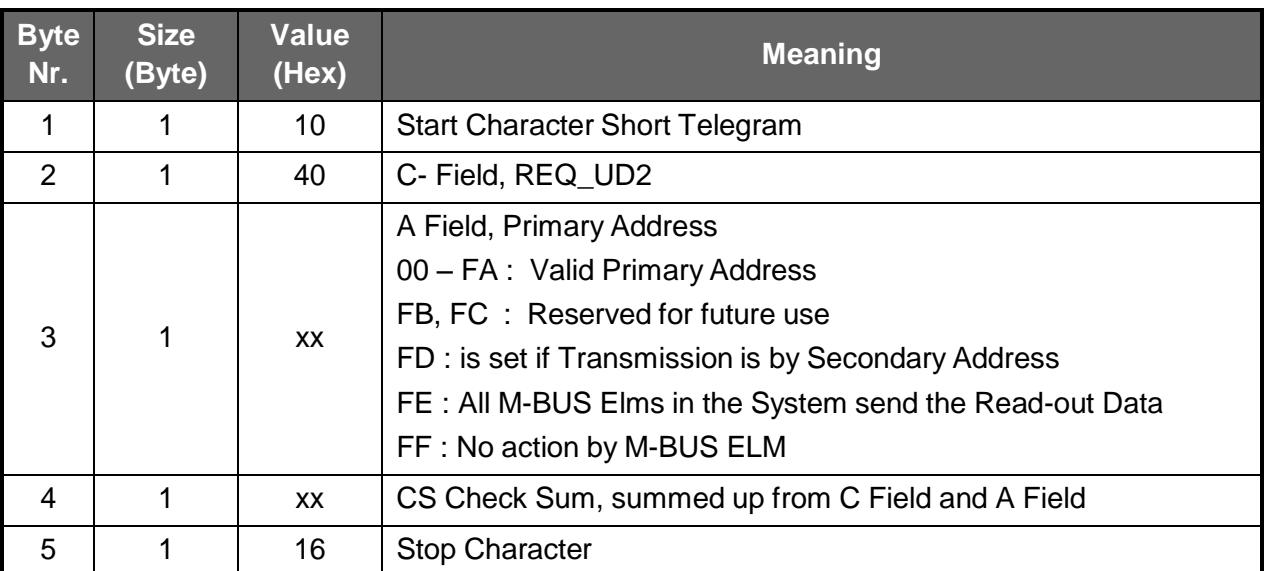

**-** In order to parameterize simultaneously all M-BUS Elms in the System to a new Baud Rate, the Primary Address 255 (HEX FF) is to be used in the A Field (Broadcast). The M-BUS Elms in the M-BUS System will however not send an Acknowledgement.

#### <span id="page-16-0"></span>**4.1.2 Select M-BUS ELM Using Secondary Address (SND\_UD)**

This Telegram enables to select M-BUS ELM.

The M-BUS ELM confirms the correct receipt by Single Character Acknowledgement (ACK =  $E$ 5). If the telegram has not been correctly received the M-BUS ELM will not send an Acknowledgement. After issue of the Single Character Acknowledgement the M-BUS ELM is ready to transmit the entire Read-out Data within 3 seconds from receiving the Telegram "Transmit Read-out Data". (Short Telegram REQ\_UD2 with A Field on FD).

At the end of 3 seconds the M-BUS ELM will switch back to normal mode.

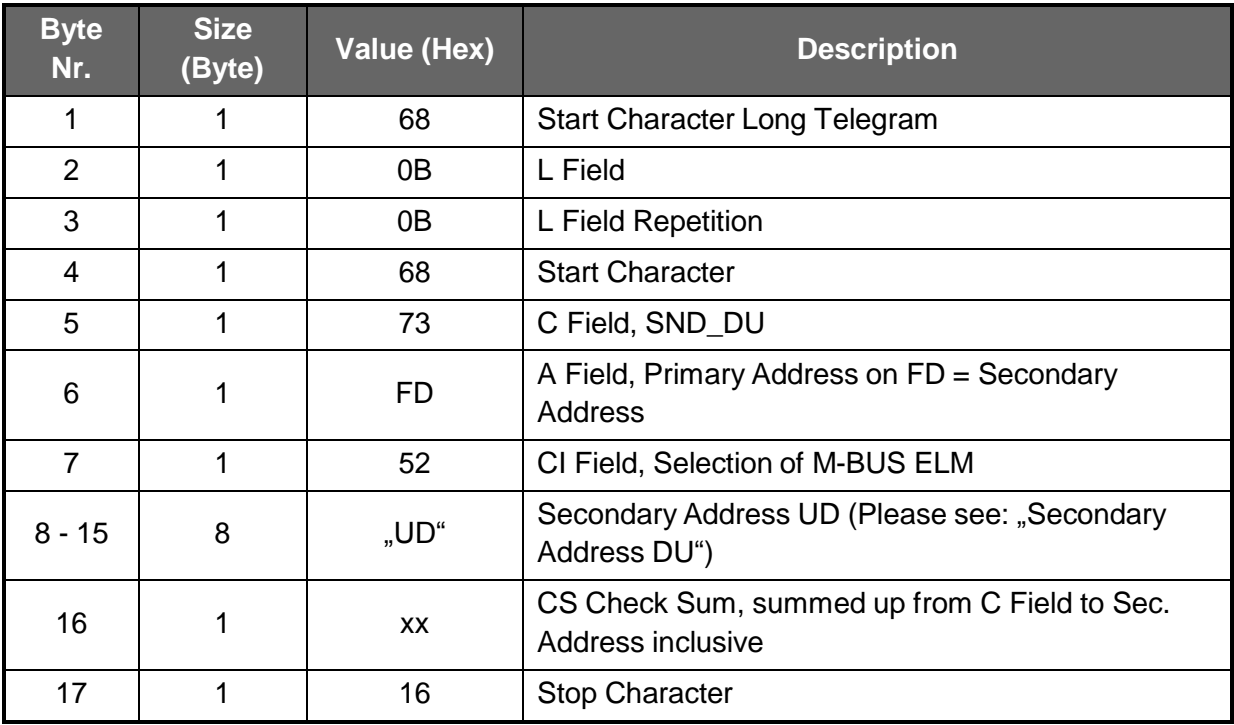

### <span id="page-17-0"></span>**4.1.3 Transmit Read-out Data via Primary / Sencondary Address (REQ\_UD2)**

This Short Telegram enables to select the M-BUS ELM and to command it to transmit the Read-out Data parameterized.

The M-BUS ELM confirms correct receipt by transmitting of the Read-out Data. If the Short Telegram has not been received correctly; no Data will be transmitted by the M-BUS ELM. The Read-out Data are sent within 35 – 75 ms from receipt of the Short Telegram by the M-BUS Meter.

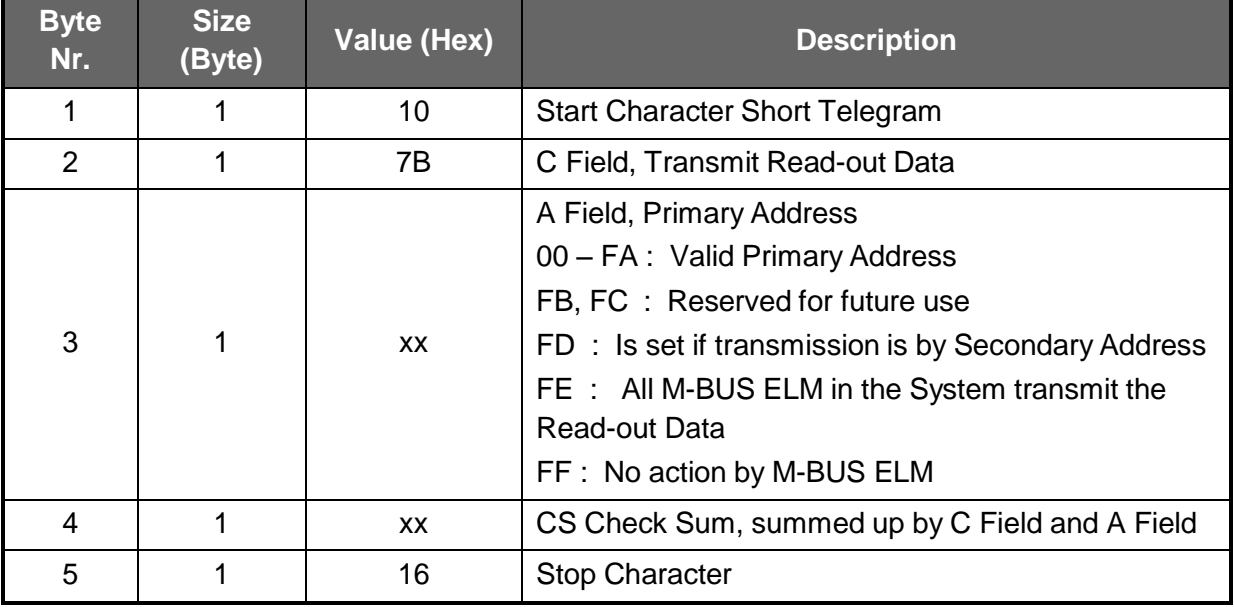

#### <span id="page-18-0"></span>**4.2 Response and Data Transmission Telegrams**

#### <span id="page-18-1"></span>**4.2.1 Response Sign when Telegram Received is O.K.**

This response is E5H.

#### <span id="page-18-2"></span>**4.2.2 Data Telegram containing Read-out Data (RSP\_UD)**

The Read-out Data are transmitted by the M-BUS ELM within 35 – 75 ms from receipt of the Short Telegram "Transmit Read-out Data.

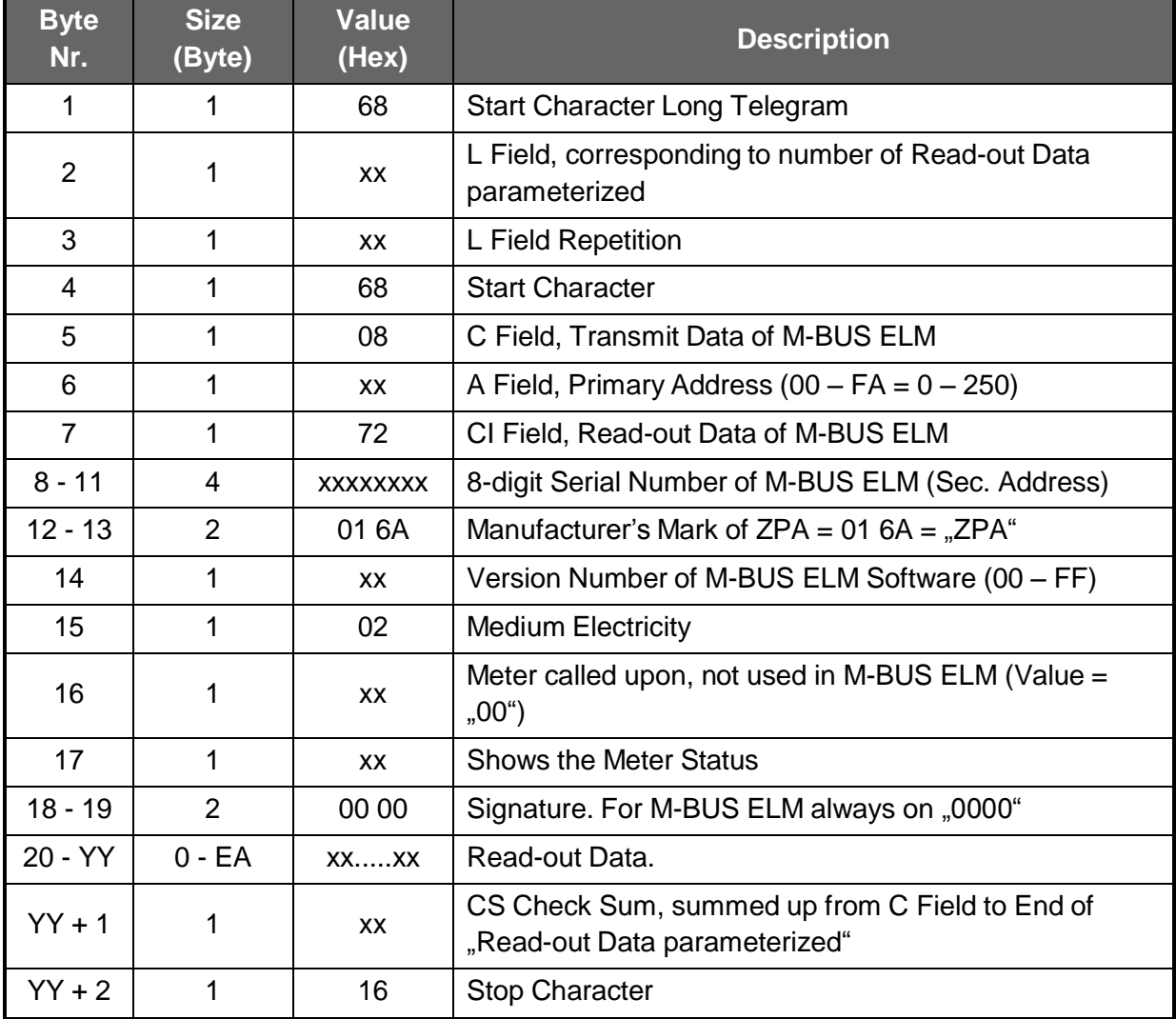

#### <span id="page-18-3"></span>4.2.2.1 Active Energy Import in Tariff 1 (kWh) = ST or DT (OBIS 1.8.1)

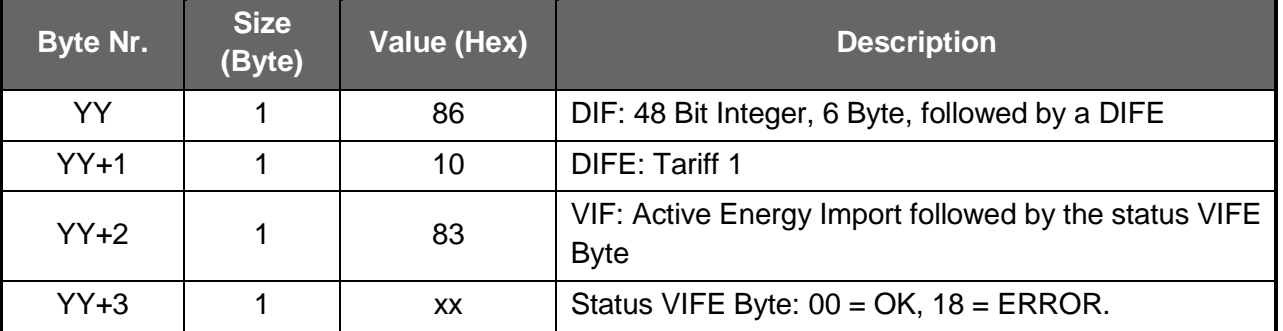

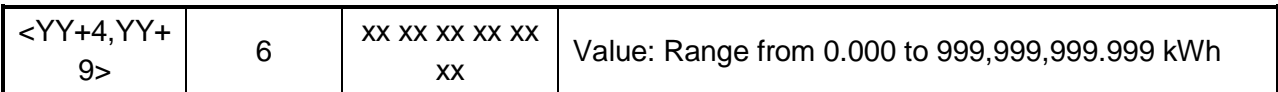

<span id="page-19-0"></span>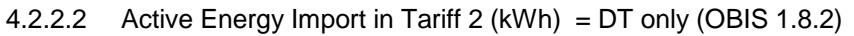

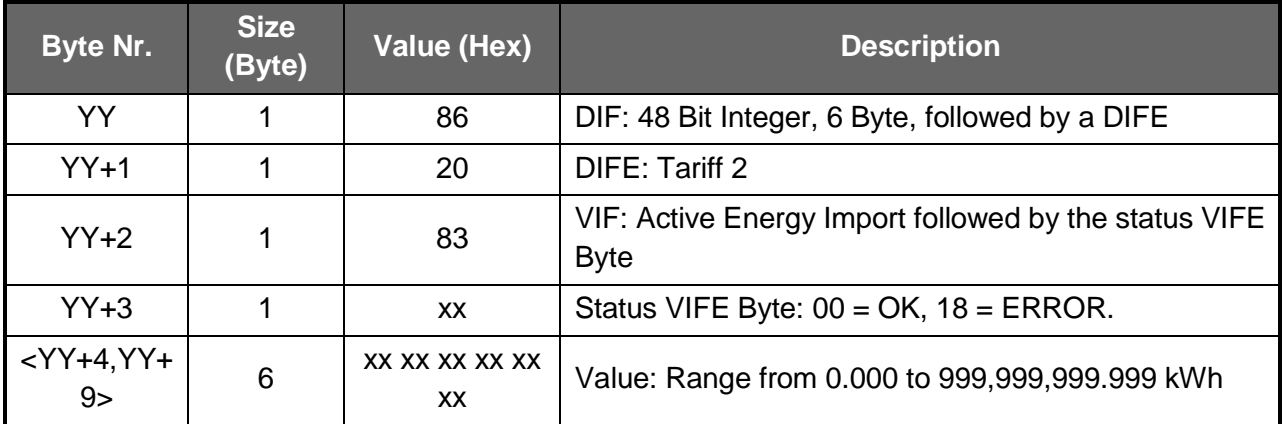

<span id="page-19-1"></span>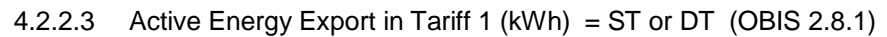

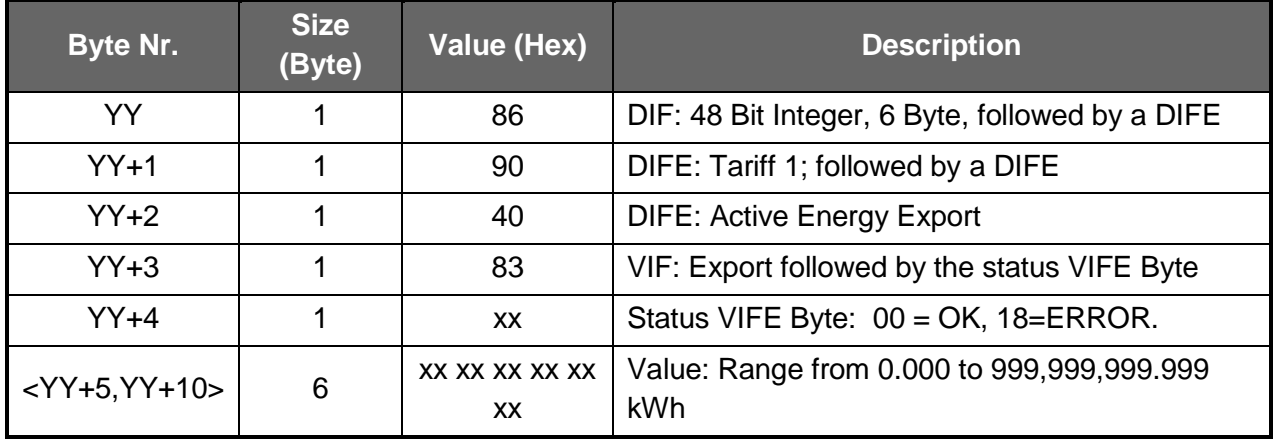

<span id="page-19-2"></span>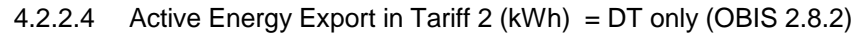

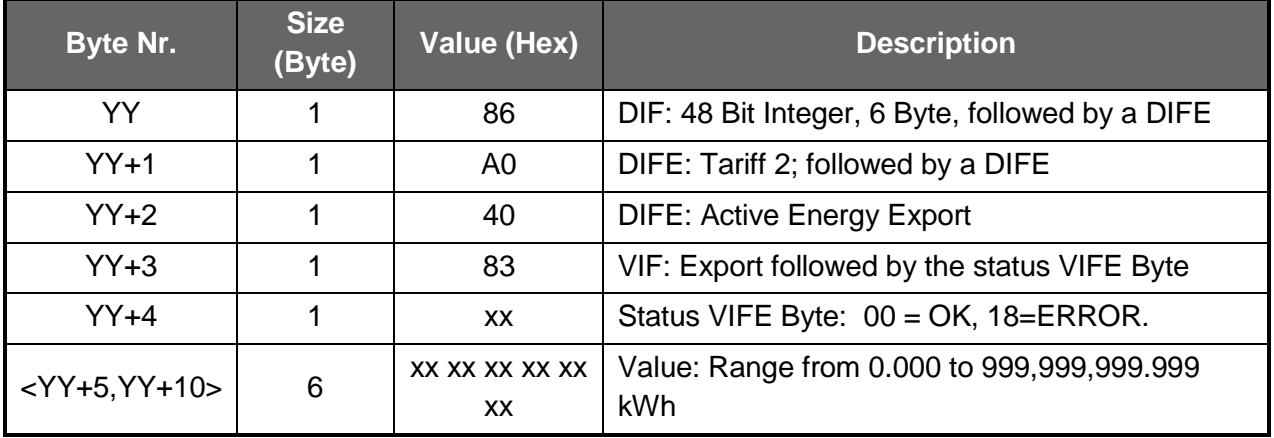

<span id="page-19-3"></span>4.2.2.5 Number of Power Supply Failures (OBIS C.7.0)

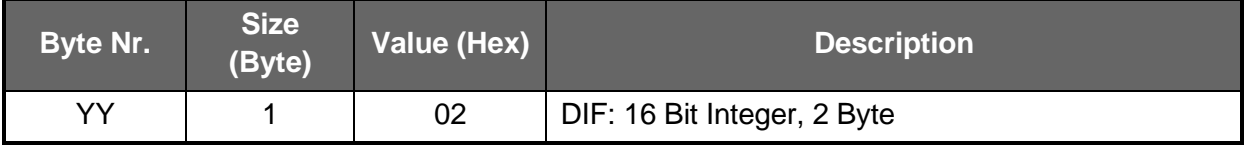

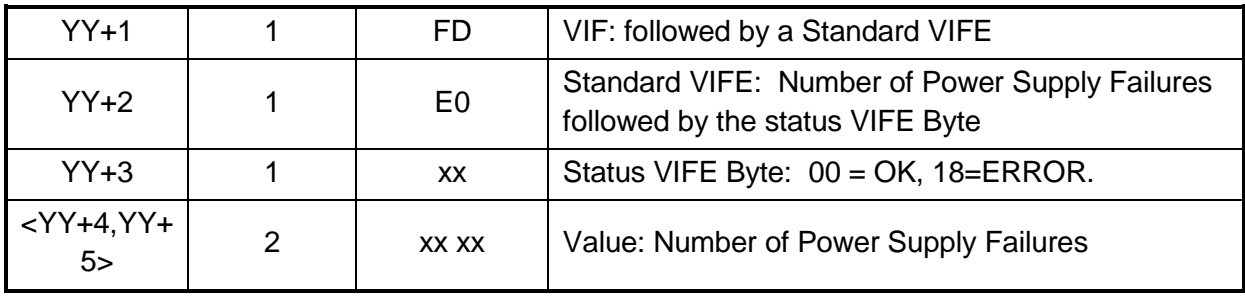

| <b>Byte Nr.</b> | <b>Size</b><br>(Byte) | <b>Value (Hex)</b> | <b>Description</b>                                                    |
|-----------------|-----------------------|--------------------|-----------------------------------------------------------------------|
| <b>YY</b>       |                       | 02                 | DIF: 16 Bit Integer, 2 Byte                                           |
| $YY+1$          |                       | <b>FD</b>          | VIF: followed by a Standard VIFE                                      |
| $YY+2$          |                       | C <sub>9</sub>     | Standard VIFE: Instant Voltage (V)<br>followed by a further VIFE Byte |
| $YY+3$          |                       | <b>FF</b>          | VIFE: followed by a Specific VIFE                                     |
| $YY+4$          |                       | 81                 | VIFE: Phase L1 followed by the status VIFE Byte                       |
| $YY+5$          |                       | XX                 | Status VIFE Byte: $00 = OK$ , 18=ERROR.                               |
| $<$ YY+6,YY+7>  | 2                     | XX XX              | Value: Instant Voltage in Phase 1 (V)                                 |

<span id="page-21-0"></span>4.2.2.6 Instant Voltage in Phase 1 (V) (OBIS 32.7)

<span id="page-21-1"></span>4.2.2.7 Instant Voltage in Phase 2 (V) (OBIS 52.7)

| <b>Byte Nr.</b> | <b>Size</b><br>(Byte) | Value (Hex)    | <b>Description</b>                              |
|-----------------|-----------------------|----------------|-------------------------------------------------|
| YY              |                       | 02             | DIF: 16 Bit Integer, 2 Byte                     |
| $YY+1$          | 1                     | <b>FD</b>      | VIF: followed by a Standard VIFE                |
| $YY+2$          | 1                     | C <sub>9</sub> | Standard VIFE: Instant Voltage (V)              |
|                 |                       |                | followed by a further VIFE Byte                 |
| $YY+3$          | 1                     | <b>FF</b>      | VIFE: followed by a Specific VIFE               |
| $YY+4$          | 1                     | 82             | VIFE: Phase L2 followed by the status VIFE Byte |
| $YY+5$          |                       | Xx             | Status VIFE Byte: 00 = OK, 18=ERROR.            |
| $<$ YY+6,YY+7>  | 2                     | XX XX          | Value: Instant Voltage in Phase 2 (V)           |

<span id="page-21-2"></span>4.2.2.8 Instant Voltage in Phase 3 (V) (OBIS 72.7)

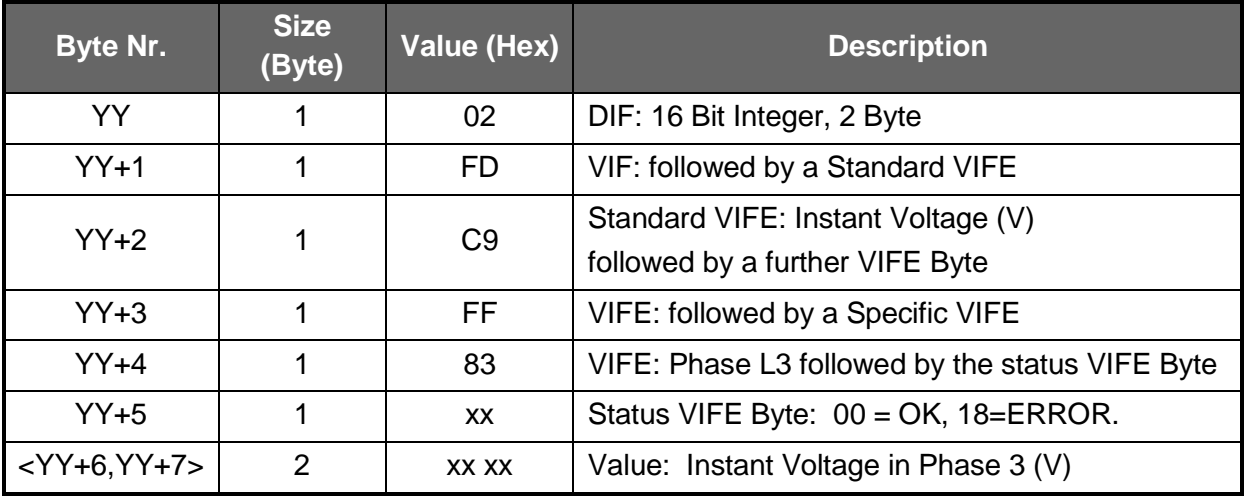

| <b>Byte Nr.</b> | <b>Size</b><br>(Byte) | <b>Value (Hex)</b> | <b>Description</b>                                                    |
|-----------------|-----------------------|--------------------|-----------------------------------------------------------------------|
| <b>YY</b>       |                       | 03                 | DIF: 24 Bit Integer, 3 Byte                                           |
| $YY+1$          |                       | <b>FD</b>          | VIF: followed by a Standard VIFE                                      |
| $YY+2$          |                       | D <sub>9</sub>     | Standard VIFE: Instant Current (A)<br>followed by a further VIFE Byte |
| $YY+3$          |                       | <b>FF</b>          | VIFE: followed by a Specific VIFE                                     |
| $YY+4$          |                       | 81                 | VIFE: Phase L1 followed by the status VIFE Byte                       |
| $YY+5$          |                       | XX                 | Status VIFE Byte: 00 = OK, 18=ERROR.                                  |
| $<$ YY+6,YY+8>  | 3                     | XX XX XX           | Value: Instant Current in Phase 1 (A)                                 |

<span id="page-22-0"></span>4.2.2.9 Instant Current in Phase 1 (A) (OBIS 31.7)

<span id="page-22-1"></span>4.2.2.10 Instant Current in Phase 2 (A) (OBIS 51.7)

| Byte Nr.       | <b>Size</b><br>(Byte) | Value (Hex)    | <b>Description</b>                              |
|----------------|-----------------------|----------------|-------------------------------------------------|
| YY             |                       | 03             | DIF: 24 Bit Integer, 3 Byte                     |
| $YY+1$         | 1                     | <b>FD</b>      | VIF: followed by a Standard VIFE                |
| $YY+2$         | 1                     | D <sub>9</sub> | Standard VIFE: Instant Current (A)              |
|                |                       |                | followed by a further VIFE Byte                 |
| $YY+3$         | 1                     | <b>FF</b>      | VIFE: followed by a Specific VIFE               |
| $YY+4$         | 1                     | 82             | VIFE: Phase L2 followed by the status VIFE Byte |
| $YY+5$         |                       | XX             | Status VIFE Byte: 00 = OK, 18=ERROR.            |
| $<$ YY+6,YY+8> | 3                     | XX XX XX       | Value: Instant Current in Phase 2 (A)           |

<span id="page-22-2"></span>4.2.2.11 Instant Current in Phase 3 (A) (OBIS 71.7)

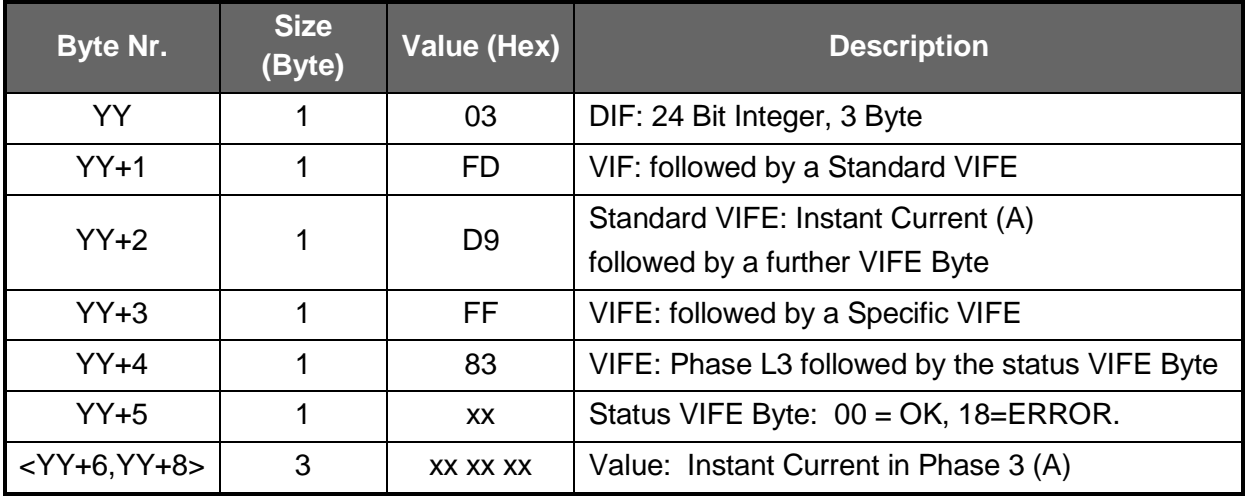

| Byte Nr.       | <b>Size</b><br>(Byte) | <b>Value (Hex)</b> | <b>Description</b>                                                           |
|----------------|-----------------------|--------------------|------------------------------------------------------------------------------|
| YY             |                       | 03                 | DIF: 24 Bit Integer, 3 Byte                                                  |
| $YY+1$         |                       | FD                 | VIF: followed by a Standard VIFE                                             |
| $YY+2$         |                       | D <sub>9</sub>     | Standard VIFE: Instant Current (A) Total<br>followed by the status VIFE Byte |
| $YY+3$         |                       | XX                 | Status VIFE Byte: 00 = OK, 18=ERROR.                                         |
| $<$ YY+4,YY+6> | 3                     | XX XX XX           | Value: Instant Current Total (A)                                             |

<span id="page-23-0"></span>4.2.2.12 Instant Current Total (A) (OBIS 91.7)

<span id="page-23-1"></span>4.2.2.13 Instant Active Power in Phase 1 (W) (OBIS 1.6.1)

| <b>Byte Nr.</b> | <b>Size</b><br>(Byte) | Value (Hex) | <b>Description</b>                              |
|-----------------|-----------------------|-------------|-------------------------------------------------|
| YY              |                       | 04          | DIF: 32 Bit Integer, 4 Byte                     |
| $YY+1$          |                       | AB          | VIF: Instant Active Power (W)                   |
|                 |                       |             | followed by a further VIFE Byte                 |
| $YY+2$          |                       | FF.         | VIFE: followed by a Specific VIFE               |
| $YY+3$          |                       | 81          | VIFE: Phase L1 followed by the status VIFE Byte |
| $YY+4$          |                       | XX          | Status VIFE Byte: 00 = OK, 18=ERROR.            |
| $<$ YY+5,YY+8>  | 4                     | XX XX XX XX | Value: Instant Active Power in Phase 1 (W)      |

<span id="page-23-2"></span>4.2.2.14 Instant Active Power in Phase 2 (W) (OBIS 1.6.2)

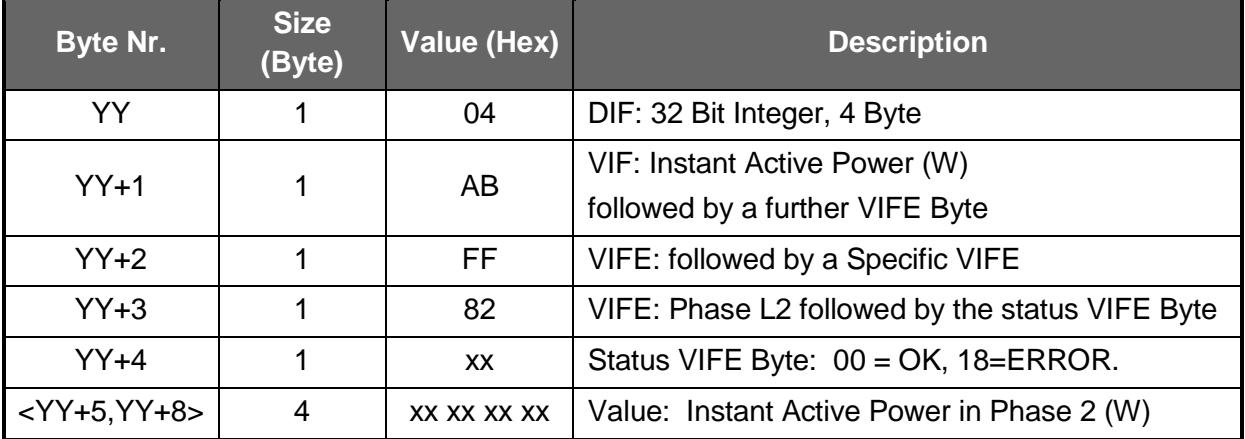

| <b>Byte Nr.</b> | <b>Size</b><br>(Byte) | <b>Value (Hex)</b> | <b>Description</b>                              |
|-----------------|-----------------------|--------------------|-------------------------------------------------|
| YY              |                       | 04                 | DIF: 32 Bit Integer, 4 Byte                     |
| $YY+1$          |                       | AB                 | VIF: Instant Active Power (W)                   |
|                 |                       |                    | followed by a further VIFE Byte                 |
| $YY+2$          |                       | FF                 | VIFE: followed by a Specific VIFE               |
| $YY+3$          |                       | 83                 | VIFE: Phase L3 followed by the status VIFE Byte |
| $YY+4$          |                       | XX                 | Status VIFE Byte: $00 = OK$ , 18=ERROR.         |
| $<$ YY+5,YY+8>  | 4                     | XX XX XX XX        | Value: Instant Active Power in Phase 3 (W)      |

<span id="page-24-0"></span>4.2.2.15 Instant Active Power in Phase 3 (W) (OBIS 1.6.3)

<span id="page-24-1"></span>4.2.2.16 Instant Active Power Total (W) (OBIS 1.7.0)

| <b>Byte Nr.</b> | <b>Size</b><br>(Byte) | <b>Value (Hex)</b> | <b>Description</b>                                                      |
|-----------------|-----------------------|--------------------|-------------------------------------------------------------------------|
| YY              |                       | 04                 | DIF: 32 Bit Integer, 4 Byte                                             |
| $YY+1$          | 1                     | AB                 | VIF: Instant Active Power (W) Total<br>followed by the status VIFE Byte |
| $YY+2$          |                       | <b>XX</b>          | Status VIFE Byte: 00 = OK, 18=ERROR.                                    |
| $<$ YY+3,YY+6>  | 4                     | XX XX XX XX        | Value: Instant Active Power Total (W)                                   |

<span id="page-24-2"></span>4.2.2.17 Instant Power Factor for Phase 1 (Cos Phi) (OBIS 33.7)

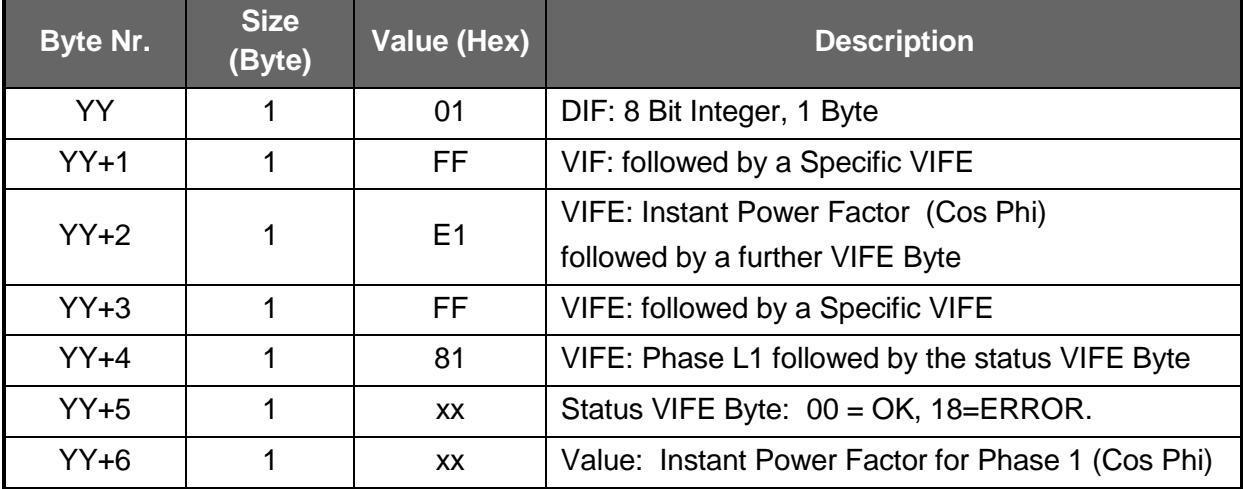

| <b>Byte Nr.</b> | <b>Size</b><br>(Byte) | Value (Hex)    | <b>Description</b>                                                      |
|-----------------|-----------------------|----------------|-------------------------------------------------------------------------|
| <b>YY</b>       |                       | 01             | DIF: 8 Bit Integer, 1 Byte                                              |
| $YY+1$          |                       | <b>FF</b>      | VIF: followed by a Specific VIFE                                        |
| $YY+2$          |                       | E <sub>1</sub> | VIFE: Instant Power Factor (Cos Phi)<br>followed by a further VIFE Byte |
| $YY+3$          |                       | FF.            | VIFE: followed by a Specific VIFE                                       |
| $YY+4$          |                       | 82             | VIFE: Phase L2 followed by the status VIFE Byte                         |
| $YY+5$          |                       | XX             | Status VIFE Byte: 00 = OK, 18=ERROR.                                    |
| $YY+6$          |                       | <b>XX</b>      | Value: Instant Power Factor for Phase 2 (Cos Phi)                       |

<span id="page-25-0"></span>4.2.2.18 Instant Power Factor for Phase 2 (Cos Phi) (OBIS 53.7)

<span id="page-25-1"></span>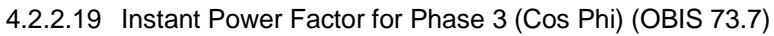

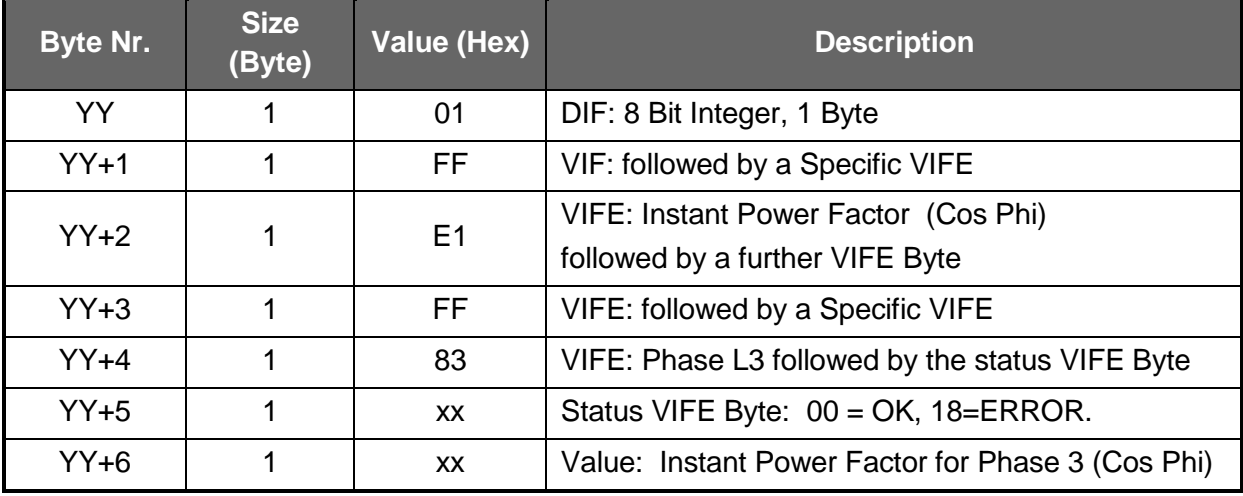

<span id="page-25-2"></span>4.2.2.20 Maximum Current in Phase 1 (A) (OBIS 31.6.0)

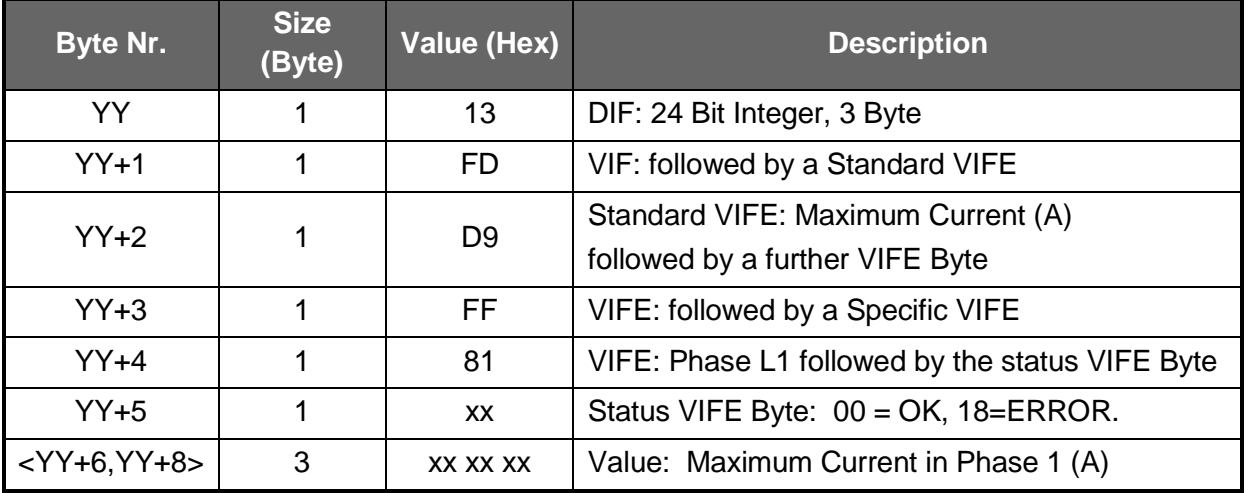

| Byte Nr.       | <b>Size</b><br>(Byte) | <b>Value (Hex)</b> | <b>Description</b>                                                    |
|----------------|-----------------------|--------------------|-----------------------------------------------------------------------|
| <b>YY</b>      |                       | 13                 | DIF: 24 Bit Integer, 3 Byte                                           |
| $YY+1$         |                       | <b>FD</b>          | VIF: followed by a Standard VIFE                                      |
| $YY+2$         |                       | D <sub>9</sub>     | Standard VIFE: Maximum Current (A)<br>followed by a further VIFE Byte |
| $YY+3$         |                       | <b>FF</b>          | VIFE: followed by a Specific VIFE                                     |
| $YY+4$         |                       | 82                 | VIFE: Phase L2 followed by the status VIFE Byte                       |
| $YY+5$         |                       | XX                 | Status VIFE Byte: 00 = OK, 18=ERROR.                                  |
| $<$ YY+6,YY+8> | 3                     | XX XX XX           | Value: Maximum Current in Phase 2 (A)                                 |

<span id="page-26-0"></span>4.2.2.21 Maximum Current in Phase 2 (A) (OBIS 51.6.0)

<span id="page-26-1"></span>4.2.2.22 Maximum Current in Phase 3 (A) (OBIS 71.6.0)

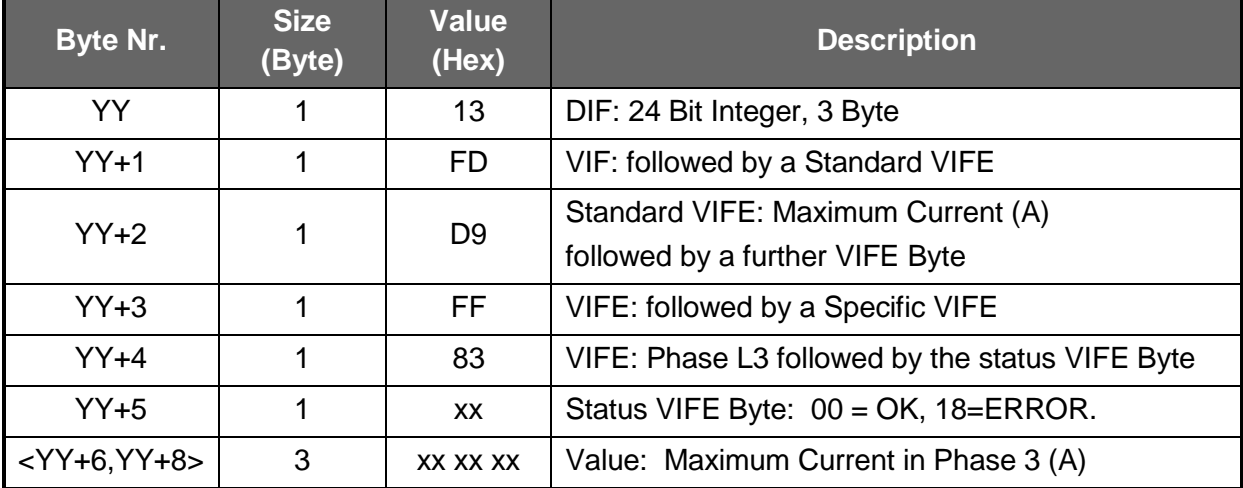

<span id="page-26-2"></span>4.2.2.23 Maximum Power in Phase 1 (W) (OBIS 21.6.0)

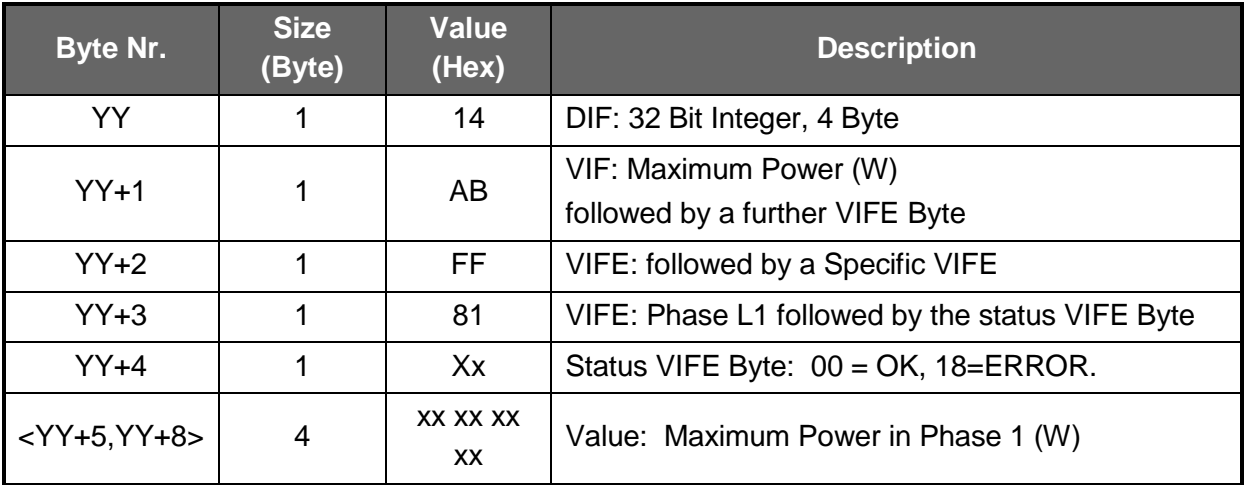

| Byte Nr.       | <b>Size</b><br>(Byte) | <b>Value</b><br>(Hex) | <b>Description</b>                                        |
|----------------|-----------------------|-----------------------|-----------------------------------------------------------|
| YY             | 1                     | 14                    | DIF: 32 Bit Integer, 4 Byte                               |
| $YY+1$         | 1                     | AB                    | VIF: Maximum Power (W)<br>followed by a further VIFE Byte |
| $YY+2$         | 1                     | <b>FF</b>             | VIFE: followed by a Specific VIFE                         |
| $YY+3$         | 1                     | 82                    | VIFE: Phase L2 followed by the status VIFE Byte           |
| $YY+4$         | 1                     | XX                    | Status VIFE Byte: $00 = OK$ , 18=ERROR.                   |
| $<$ YY+5,YY+8> | 4                     | XX XX XX<br>XX        | Value: Maximum Power in Phase 2 (W)                       |

<span id="page-27-0"></span>4.2.2.24 Maximum Power in Phase 2 (W) (OBIS 41.6.0)

<span id="page-27-1"></span>4.2.2.25 Maximum Power in Phase 3 (W) (OBIS 61.6.0)

| Byte Nr.       | <b>Size</b><br>(Byte) | <b>Value</b><br>(Hex) | <b>Description</b>                                        |
|----------------|-----------------------|-----------------------|-----------------------------------------------------------|
| YY             |                       | 14                    | DIF: 32 Bit Integer, 4 Byte                               |
| $YY+1$         |                       | AB                    | VIF: Maximum Power (W)<br>followed by a further VIFE Byte |
| $YY+2$         | 1                     | FF.                   | VIFE: followed by a Specific VIFE                         |
| $YY+3$         | 1                     | 83                    | VIFE: Phase L3 followed by the status VIFE Byte           |
| $YY+4$         | 1                     | XX                    | Status VIFE Byte: 00 = OK, 18=ERROR.                      |
| $<$ YY+5,YY+8> | 4                     | XX XX XX<br>XX        | Value: Maximum Power in Phase 3 (W)                       |

<span id="page-27-2"></span>4.2.2.26 Constant S0 (imp/kWh) (OBIS 0.3.3)

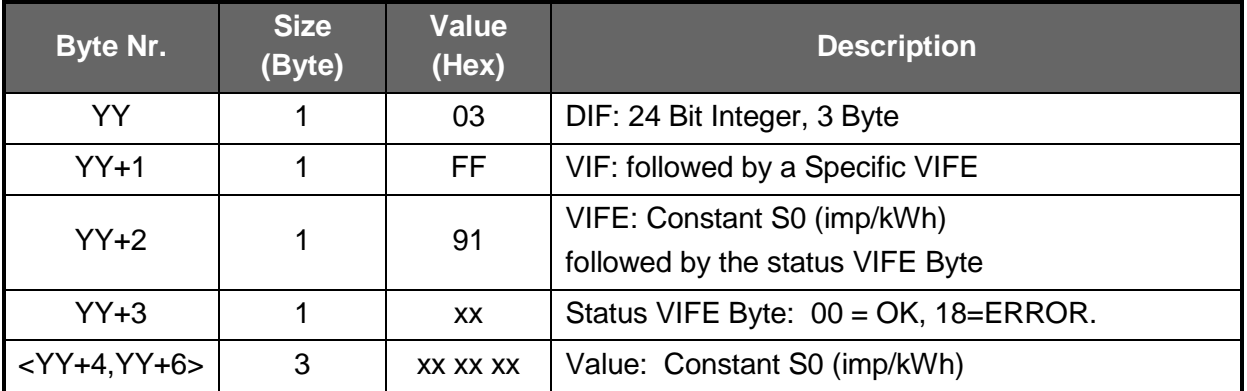

#### <span id="page-28-0"></span>4.2.2.27 CT Factor (OBIS 0.4.2)

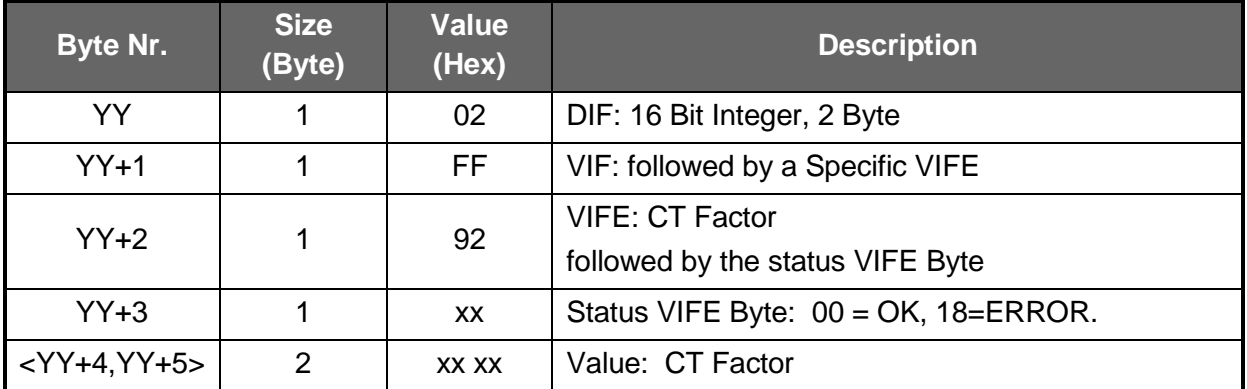

#### <span id="page-29-0"></span>**4.3 Parameterization Telegrams**

#### <span id="page-29-1"></span>**4.3.1 Set Baud Rate on M-BUS ELM (SND\_UD)**

This telegram enables to set the desired Baud Rate to the M-BUS ELM.

The M-BUS ELM confirms the correct receipt by Single Character Acknowledgement (ACK  $=$  E5). If the telegram was not received correctly the M-BUS ELM does not send an Acknowledgement. The Single Character Acknowledgement (ACK) is sent by the M-BUS ELM in the Old Baud Rate. As soon as ACK is transmitted the M-BUS Meter switches to the baud rate newly parameterized. If the ELM now does not receive a new Telegram under the new baud rate within a period of 30 – 40 seconds, it automatically switches back to the old baud rate. This is apt to prevent that a faulty setting of the baud rate may interrupt communication.

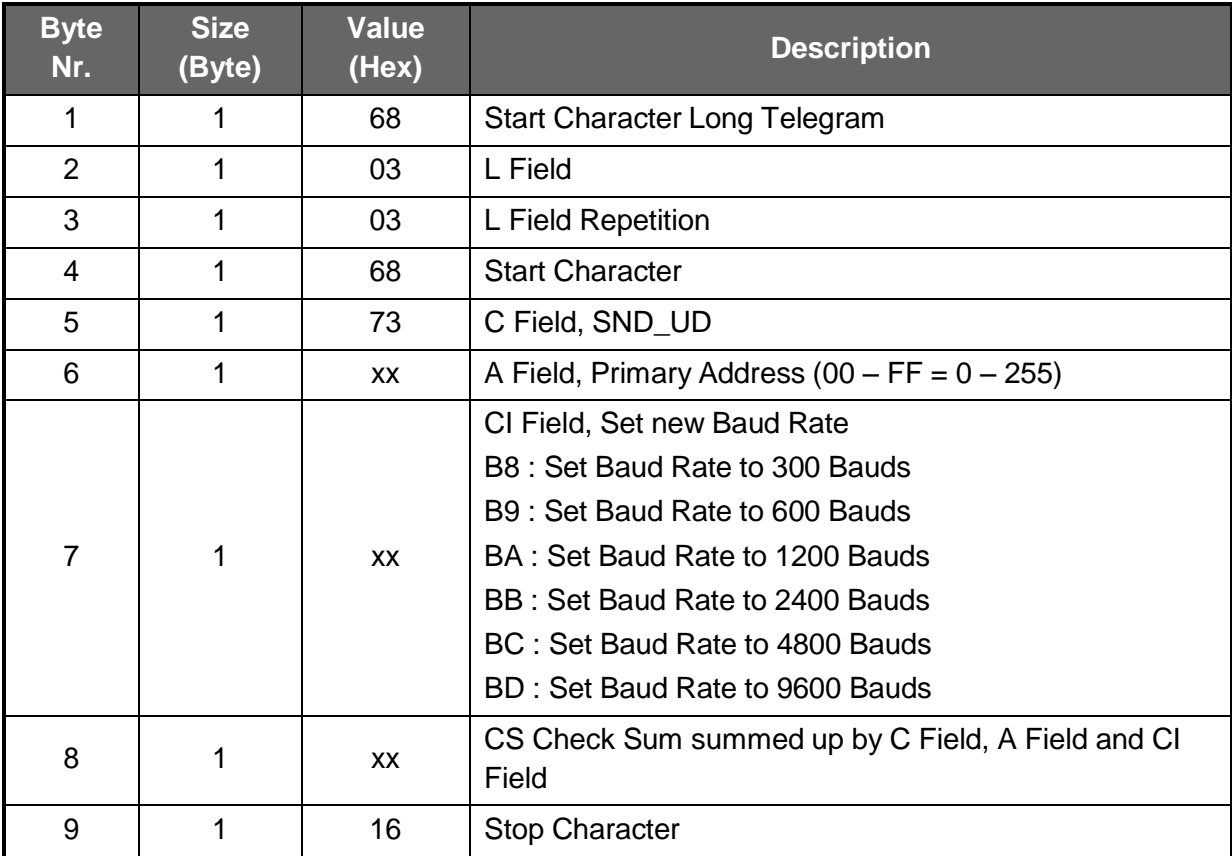

<span id="page-29-2"></span>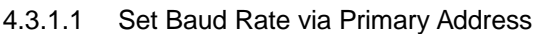

**-** In order to parameterize simultaneously all M-BUS Elms in the System to a new Baud Rate, the Primary Address 255 (HEX FF) is to be used in the A Field (Broadcast). The M-BUS Elms in the M-BUS System will however not send an Acknowledgement.

| <b>Byte</b><br>Nr. | Size(Byte) | Value<br>(Hex) | <b>Description</b>                                                                                                    |
|--------------------|------------|----------------|----------------------------------------------------------------------------------------------------|
| 1                  | 1          | 68             | Start- Character Long Telegram                                                                                                    |
| $\overline{2}$     | 1          | 0 <sub>B</sub> | L Field                                                                                                    |
| 3                  | 1          | 0 <sub>B</sub> | L Field Repetition                                                                                                    |
| 4                  | 1          | 68             | <b>Start Character</b>                                                                                                    |
| 5                  | 1          | 73             | C Field, SND_UD                                                                                                    |
| 6                  | 1          | FD.            | A Field, Primary Address on FD = Secondary Address                                                                                                    |
| 7                  | 1          | <b>XX</b>      | CI Field, Set new Baud Rate<br>B8 : Set Baud Rate to 300 Bauds<br>B9 : Set Baud Rate to 600 Bauds<br>BA : Set Baud Rate to 1200 Bauds<br>BB: Set Baud Rate to 2400 Bauds<br>BC: Set Baud Rate to 4800 Bauds<br>BD: Set Baud Rate to 9600 Bauds |
| $8 - 15$           | 8          | "UD"           | Secondary Address UD (Please see: "Secondary<br>Address UD")                                                                                                    |
| 16                 | 1          | <b>XX</b>      | CS Check Sum, summed up by C Field, A Field, CI Field<br>and UD.                                                                                                    |
| 17                 | 1          | 16             | <b>Stop Character</b>                                                                                                    |

<span id="page-30-0"></span>4.3.1.2 Set Baud Rate via Secondary Address

## <span id="page-31-0"></span>**4.3.2 Set Primary Address** (**SND\_UD)**

This Telegram enables to set a new Primary Address in the M-BUS ELM.

The M-BUS ELM confirms the correct receipt by Single Character Acknowledgement (ACK =  $E$ 5). If the telegram has not been correctly received the M-BUS ELM will not send an Acknowledgement.

| <b>Byte</b><br>Nr. | <b>Size</b><br>(Byte) | <b>Value</b><br>(Hex) | <b>Description</b>                                                                        |
|--------------------|-----------------------|-----------------------|-------------------------------------------------------------------------------------------|
| 1                  | 1                     | 68                    | Start Character Long Telegram                                                             |
| $\overline{2}$     | 1                     | 06                    | L Field                                                                                   |
| 3                  | 1                     | 06                    | L Field Repetition                                                                        |
| 4                  | 1                     | 68                    | <b>Start Character</b>                                                                    |
| 5                  | 1                     | 73                    | C Field, SND UD                                                                           |
| 6                  | 1                     | XX                    | A Field, Primary Address $(00 - FF = 0 - 255)$                                            |
| $\overline{7}$     |                       | 51                    | CI Field, New Data for M-BUS ELM                                                          |
| 8                  | 1                     | 01                    | DIF Field, 8 Bit Integer Data (1 Byte)                                                    |
| 9                  |                       | 7A                    | <b>VIF Field, Set Primary Address</b>                                                     |
| 10                 |                       | XX                    | New Primary Address:<br>Range: $00 - FA$ (0 - 250), Invalid: FB - FF (no action in meter) |
| 11                 | 1                     | <b>XX</b>             | CS Check Sum, summed up from C Field to Primary Address<br>incl.                          |
| 12                 |                       | 16                    | <b>Stop Character</b>                                                                     |

<span id="page-31-1"></span>4.3.2.1 Set Primary Address Using Primary Addressing

**-** In order to set the new Primary Address simultaneously to all M-BUS Elms in the System please uses the Primary Address 255 (HEX FF) in the A Field (Broadcast). The M-BUS Elms in the M-BUS System will not send an Acknowledgement.

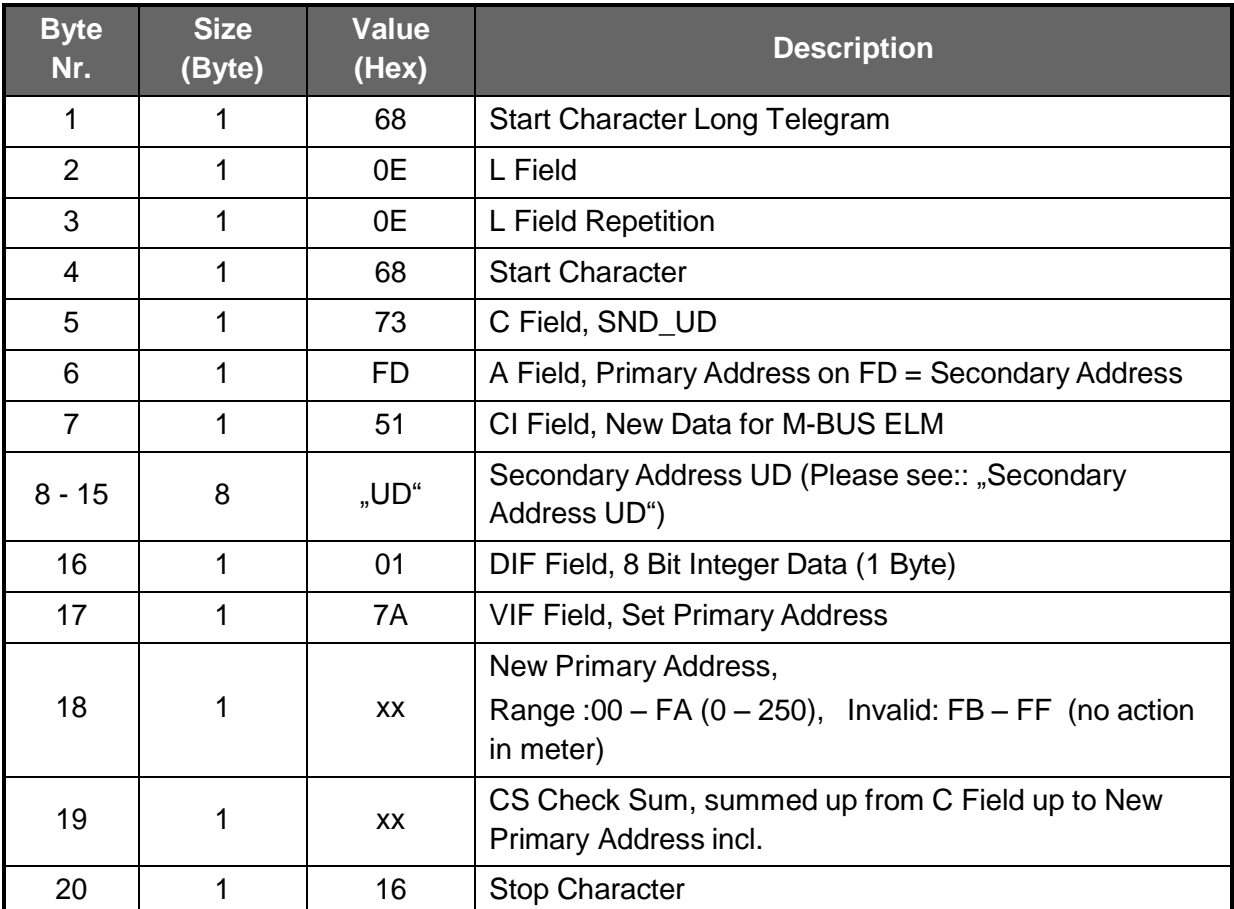

#### <span id="page-32-0"></span>4.3.2.2 Set Primary Address Using Secondary Addressing

## <span id="page-33-0"></span>**4.3.3 Set Secondary Address (SND\_UD)**

This Telegram enables to set a new Secondary Address in the M-BUS ELM. The M-BUS ELM confirms the correct receipt by Single Character Acknowledgement (ACK =  $E$ 5). If the telegram has not been correctly received the M-BUS ELM will not send an Acknowledgement.

| <b>Byte</b><br>Nr. | <b>Size</b><br>(Byte) | <b>Value</b><br>(Hex) | <b>Description</b>                                            |
|--------------------|-----------------------|-----------------------|---------------------------------------------------------------|
| 1                  | 1                     | 68                    | <b>Start Character Long Telegram</b>                          |
| $\overline{2}$     | 1                     | 09                    | L Field                                                       |
| 3                  | 1                     | 09                    | L Field Repetition                                            |
| $\overline{4}$     | $\mathbf{1}$          | 68                    | <b>Start Character</b>                                        |
| 5                  | $\mathbf 1$           | 73                    | C Field, SND_UD                                               |
| 6                  | 1                     | <b>XX</b>             | A Field, Primary Address $(00 - FF = 0 - 255)$                |
| $\overline{7}$     | $\mathbf 1$           | 51                    | CI Field, New Address for M-BUS ELM                           |
| 8                  | 1                     | OC                    | DIF Field, 8 digits BCD, 4 Byte                               |
| 9                  | 1                     | 79                    | <b>VIF Field, Set Secondary Address</b>                       |
|                    | 10<br>1               | <b>XX</b>             | New Secondary Address digits 7 and 8, Range: 00 – 99          |
|                    |                       |                       | Example: Sec.Address = $01234567$ => Byte Value = 67          |
|                    | 11<br>1<br><b>XX</b>  |                       | New Secondary Address digits 5 and 6, Range: 00 - 99          |
|                    |                       |                       | Example: Sec. Address = $01234567$ => Byte- Value = 45        |
| 12                 | 1                     | <b>XX</b>             | New Secondary Address digits 3 and 4, Range: 00 - 99          |
|                    |                       |                       | Example: Sec. Address = $01234567$ => Byte- Value = 23        |
| 13<br>1            |                       | <b>XX</b>             | New Secondary Address digits 1 and 2, Range: 00 - 99          |
|                    |                       |                       | Example: Sec. Address = $01234567$ = > Byte- Value = 01       |
| 14                 | $\mathbf 1$           | <b>XX</b>             | CS Check Sum, summed up from C Field up to Sec. Address incl. |
| 15                 | 1                     | 16                    | <b>Stop Character</b>                                         |

<span id="page-33-1"></span>4.3.3.1 Set Secondary Address Using Primary Addressing

**-** In order to set the new Secondary Address simultaneously to all M-BUS Elms in the System please uses the Primary Address 255 (HEX FF) in the A Field (Broadcast). The M-BUS Elms in the M-BUS System will not send an Acknowledgement.

<span id="page-34-1"></span>

| <b>Byte</b><br>Nr. | <b>Size</b><br>(Byte) | <b>Value</b><br>(Hex) | <b>Description</b>                                                |
|--------------------|-----------------------|-----------------------|-------------------------------------------------------------------|
| 1                  | 1                     | 68                    | <b>Start Character Long Telegram</b>                              |
| $\overline{2}$     | 1                     | 11                    | L Field                                                           |
| 3                  | 1                     | 11                    | L Field Repetition                                                |
| 4                  | 1                     | 68                    | <b>Start Character</b>                                            |
| 5                  | 1                     | 73                    | C Field, SND_UD                                                   |
| 6                  | 1                     | <b>FD</b>             | A Field, Primary Address on FD = Secondary Address                |
| $\overline{7}$     | 1                     | 51                    | CI Field, New Data for M-BUS ELM                                  |
| $8 - 15$           | 8                     | "UD"                  | Secondary Address UD (Please see: "Secondary Address UD")         |
| 16                 | 1                     | OC                    | DIF Field, 8 digits BCD, 4 Byte                                   |
| 17                 | 1                     | 79                    | <b>VIF Field, Set Secondary Address</b>                           |
| 18                 | 1                     | XX                    | New Secondary Address figures 7 and 8, Range: 00 - 99             |
|                    |                       |                       | Example: Sec. Address = $01234567$ => Byte Value = 67             |
| 19                 | 1                     | <b>XX</b>             | New Secondary Address figures 5 and 6, Range: 00 - 99             |
|                    |                       |                       | Example: Sec. Address = $01234567$ => Byte Value = $45$           |
|                    | 20<br>1               | <b>XX</b>             | New Secondary Address figures 3 and 4, Range: 00 - 99             |
|                    |                       |                       | Example: Sec. Address = $01234567$ => Byte Value = 23             |
| 21<br>1            |                       | <b>XX</b>             | New Secondary Address figures 1 and 2, Range: 00 - 99             |
|                    |                       |                       | Example: Sec. Address = $01234567$ => Byte Value = 01             |
| 22                 | 1                     | <b>XX</b>             | CS Check Sum, summed up from C Field to Sec. Address<br>inclusive |
| 23                 | 1                     | 16                    | <b>Stop Character</b>                                             |

<span id="page-34-0"></span>4.3.3.2 Set Secondary Address Using Secondary Addressing

## **4.3.4 Reset / Restart M-BUS ELM (SND\_UD)**

This Telegram reset / restart M-BUS ELM.

The M-BUS ELM confirms correct receipt by Single Character Acknowledgement (ACK = E5). If the telegram was not correctly received the M-BUS ELM will not send an acknowledgement.

| <b>Byte</b><br>Nr. | <b>Size</b><br>(Byte) | <b>Value</b><br>(Hex) | <b>Description</b>                                          |
|--------------------|-----------------------|-----------------------|-------------------------------------------------------------|
| 1                  |                       | 68                    | <b>Start Character Long Telegram</b>                        |
| 2                  |                       | 03                    | L Field                                                     |
| 3                  |                       | 03                    | L Field Repetition                                          |
| $\overline{4}$     |                       | 68                    | <b>Start Character</b>                                      |
| 5                  |                       | 73                    | C Field, SND UD                                             |
| 6                  |                       | XX                    | A Field, Primary Address $(00 - FF = 0 - 255)$              |
| $\overline{7}$     |                       | 50                    | CI Field, Initialize M-BUS ELM (Set Meter called to "0")    |
| 8                  |                       | XX                    | CS Check Sum, summed up by C Field, A Field and CI<br>Field |
| 9                  |                       | 16                    | <b>Stop Character</b>                                       |

<span id="page-35-0"></span>4.3.4.1 Reset / Restart M-BUS ELM via Primary Address

**-** In order to initialize simultaneously all M-BUS Elms in a System, the Primary Address 255 (HEX FF) is to be used in the A Field (Broadcast). The M-BUS Elms in the M-BUS System will however not send any Acknowledgement.

| <b>Byte</b><br>Nr. | <b>Size</b><br>(Byte) | <b>Value</b><br>(Hex) | <b>Description</b>                                              |
|--------------------|-----------------------|-----------------------|-----------------------------------------------------------------|
| 1                  |                       | 68                    | Start Character Long Telegram                                   |
| $\overline{2}$     |                       | 0B                    | L Field                                                         |
| 3                  |                       | 0B                    | L Field Repetition                                              |
| 4                  |                       | 68                    | <b>Start Character</b>                                          |
| 5                  |                       | 73                    | C Field, SND UD                                                 |
| 6                  |                       | <b>FD</b>             | A Field, Primary Address on FD = Secondary Address              |
| $\overline{7}$     |                       | 50                    | CI Field, Initialize M-BUS ELM (Set meter called to "0")        |
| $8 - 15$           | 8                     | "UD"                  | Secondary Address UD (Please see: "Secondary<br>Address UD")    |
| 16                 |                       | <b>XX</b>             | CS Check Sum, summed up by C Field, A Field, CI Field<br>and UD |
| 17                 |                       | 16                    | <b>Stop Character</b>                                           |

<span id="page-35-1"></span>4.3.4.2 Reset / Restart M-BUS ELM via Secondary Address

## <span id="page-36-0"></span>**5 Telegram Examples**

#### <span id="page-36-1"></span>**5.1 Read-out via Primary Address**

10 40 01 41 16 Initialise M-BUS ELM (Primary Address = 01) E5 ACK 10 7B 01 7C 16 REQUEST 68 E6 E6 68 08 01 72 Number of Bytes = E6 = 230; Primary Address = 01 = 01 93 57 46 02 Secondary Address = 02465793 01 6A Manufacturer = "ZPA" 01 02 Version = 01; Medium = 02 = Electricity 00 Meter called upon = 00 = 00 00 00 00 Status = 00; Signature = 00 00 86 10 83 00 **F8 11 00 00 00 00** 1.8.1 - Active Energy Import (kWh) in Tariff 1 (ST) = 11F8h = 4600 Wh 86 20 83 00 **E8 03 00 00 00 00** 1.8.2 - Active Energy Import (kWh) in Tariff 2 (DT) = 03E8h = 1000 Wh 86 90 40 83 **00 C8 00 00 00 00 00** 2.8.1 – Active Energy Export (kWh) in Tariff 1 (ST) = C8h = 200 Wh 86 A0 40 83 **00 00 00 00 00 00 00** 2.8.2 – Active Energy Export (kWh) in Tariff 2 (DT) = 00h = 00 Wh 02 FD E0 00 **4C 00** C.7.0 - Number of Power Supply Failures = 4Ch = 76 02 FD C9 FF 81 00 **F2 00** 32.7 - Instant Voltage (V) in Phase 1 = F2h = 242 V 02 FD C9 FF 82 00 **00 00** 52.7 - Instant Voltage (V) in Phase 2 = 00h = 0 V 02 FD C9 FF 83 00 **00 00** 72.7 - Instant Voltage (V) in Phase 3 = 00h = 0 V<br>03 FD D9 FF 81 00 **00 00 00 00** 31.7 - Instant Current (A) in Phase 1 = 00h = 0 A 03 FD D9 FF 81 00 **00 00 00** 31.7 - Instant Current (A) in Phase 1 = 00h = 0 A 03 FD D9 FF 82 00 **00 00 00** 51.7 - Instant Current (A) in Phase 2 = 00h = 0 A 03 FD D9 FF 83 00 **00 00 00** 71.7 - Instant Current (A) in Phase 3 = 00h = 0 A 03 FD D9 00 **00 00 00** 91.7 - Instant Current (A) Total = 00h = 0 A 04 AB FF 81 00 **00 00 00 00** 1.6.1 – Instant Active Power (W) in Phase 1 = 00h = 0 W 04 AB FF 82 00 **00 00 00 00** 1.6.2 – Instant Active Power (W) in Phase 2 = 00h = 0 W 04 AB FF 83 00 **00 00 00 00** 1.6.3 – Instant Active Power (W) in Phase 3 = 00h = 0 W 04 AB 00 **00 00 00 00** 1.7.0 – Instant Active Power (W) Total = 00h = 0 W 01 FF E1 FF 81 00 **00** 33.7 – Instant Power Factor (Cos Phi) for Phase 1 = 00h = 0 01 FF E1 FF 82 00 **00** 53.7 – Instant Power Factor (Cos Phi) for Phase 2 = 00h = 0 01 FF E1 FF 83 00 **00** 73.7 – Instant Power Factor (Cos Phi) for Phase 3 = 00h = 0 13 FD D9 FF 81 00 **20 5B 00** 31.6.0 - Maximum Current (A) in Phase 1 = 5B20h = 23 328 mA 13 FD D9 FF 82 00 **64 5A 00** 51.6.0 - Maximum Current (A) in Phase 2 = 5A64h = 23 140 mA 13 FD D9 FF 83 00 **D3 5B 00** 71.6.0 - Maximum Current (A) in Phase 3 = 5BD3h = 23 507 mA 14 AB FF 81 00 **BE 12 00 00** 21.6.0 - Maximum Power (W) in Phase 1 = 12BEh = 4 798 W 14 AB FF 82 00 **8E 12 00 00** 41.6.0 - Maximum Power (W) in Phase 2 = 12E8h = 4 840 W 14 AB FF 83 00 **D2 12 00 00** 61.6.0 - Maximum Power (W) in Phase 3 = 12D2h = 4 818 W 03 FF 91 00 **FA 00 00** 0.3.3 - Constant S0 (imp/kWh) = FAh = 250 imp/kWh 02 FF 92 00 **00 00** 0.4.2 **-** CT Factor = 00h = 0 CS Check Sum 16 Stop Character

Timing: The M-BUS ELM transmits the Response at 35 – 70 ms from valid receipt of Request (Command).

The interval between 2 Bytes is  $0 - 70$  ms.

#### <span id="page-37-0"></span>**5.2 Read-out via Secondary Address**

10 40 FF 3F 16 Initialise M-BUS ELM (ff - NO ACK) 68 0B 0B 68 73 FD 52 93 57 46 02 FF FF FF FF F0 16 Selection of M-BUS ELM by Sec. Address E5 ACK 10 5B FD 58 16 REQUEST 68 E6 E6 68 08 01 72 Number of Bytes = E6 = 230; Primary Address = 01 = 01 93 57 46 02 Secondary Address = 02465793 01 6A Manufacturer = "ZPA" 01 02 Version = 01; Medium = 02 = Electricity  $00 \qquad \qquad$  Meter called upon =  $00 = 00$ 00 00 00 Status = 00; Signature = 00 00 86 10 83 00 **F8 11 00 00 00 00** 1.8.1 - Active Energy Import (kWh) in Tariff 1 (ST) = 11F8h = 4600 Wh 86 20 83 00 **E8 03 00 00 00 00** 1.8.2 - Active Energy Import (kWh) in Tariff 2 (DT) = 03E8h = 1000 Wh 86 90 40 83 **00 C8 00 00 00 00 00** 2.8.1 – Active Energy Export (kWh) in Tariff 1 (ST) = C8h = 200 Wh 86 A0 40 83 **00 00 00 00 00 00 00** 2.8.2 – Active Energy Export (kWh) in Tariff 2 (DT) = 00h = 00 Wh 02 FD E0 00 **4C 00** C.7.0 - Number of Power Supply Failures = 4Ch = 76 02 FD C9 FF 81 00 **F2 00** 32.7 - Instant Voltage (V) in Phase 1 = F2h = 242 V 02 FD C9 FF 82 00 **00 00** 52.7 - Instant Voltage (V) in Phase 2 = 00h = 0 V 02 FD C9 FF 83 00 **00 00** 72.7 - Instant Voltage (V) in Phase 3 = 00h = 0 V 03 FD D9 FF 81 00 **00 00 00** 31.7 - Instant Current (A) in Phase 1 = 00h = 0 A 03 FD D9 FF 82 00 **00 00 00** 51.7 - Instant Current (A) in Phase 2 = 00h = 0 A 03 FD D9 FF 83 00 **00 00 00** 71.7 - Instant Current (A) in Phase 3 = 00h = 0 A 03 FD D9 00 **00 00 00** 91.7 - Instant Current (A) in Total = 00h = 0 A 04 AB FF 81 00 **00 00 00 00** 1.6.1 – Instant Active Power (W) in Phase 1 = 00h = 0 W 04 AB FF 82 00 **00 00 00 00** 1.6.2 – Instant Active Power (W) in Phase 2 = 00h = 0 W 04 AB FF 83 00 **00 00 00 00** 1.6.3 – Instant Active Power (W) in Phase 3 = 00h = 0 W 04 AB 00 **00 00 00 00** 1.7.0 – Instant Active Power (W) Total = 00h = 0 W 01 FF E1 FF 81 00 **00** 33.7 – Instant Power Factor (Cos Phi) for Phase 1 = 00h = 0 01 FF E1 FF 82 00 **00** 53.7 – Instant Power Factor (Cos Phi) for Phase 2 = 00h = 0 01 FF E1 FF 83 00 **00** 73.7 – Instant Power Factor (Cos Phi) for Phase 3 = 00h = 0<br>13 FD D9 FF 81 00 **20 5B 00** 31.6.0 - Maximum Current (A) in Phase 1 = 5B20h = 23 328 m.<br>13 FD D9 FF 82 00 **64 5A 00** 51.6.0 - Maximum Curr 31.6.0 - Maximum Current (A) in Phase 1 = 5B20h = 23 328 mA 51.6.0 - Maximum Current (A) in Phase 2 = 5A64h = 23 140 mA 13 FD D9 FF 83 00 **D3 5B 00** 71.6.0 - Maximum Current (A) in Phase 3 = 5BD3h = 23 507 mA 14 AB FF 81 00 **BE 12 00 00** 21.6.0 - Maximum Power (W) in Phase 1 = 12BEh = 4 798 W 14 AB FF 82 00 **8E 12 00 00** 41.6.0 - Maximum Power (W) in Phase 2 = 12E8h = 4 840 W 14 AB FF 83 00 **D2 12 00 00** 61.6.0 - Maximum Power (W) in Phase 3 = 12D2h = 4 818 W 03 FF 91 00 **FA 00 00** 0.3.3 - Constant S0 (imp/kWh) = FAh = 250 imp/kWh 02 FF 92 00 **00 00** 0.4.2 **-** CT Factor = 00h = 0 CS Check Sum 16 Stop Character

Timing: The M-BUS ELM transmits the Response at 35 – 70 ms from valid receipt of Request (Command).

The interval between 2 Bytes is  $0 - 70$  ms.

### <span id="page-38-0"></span>**5.3 Set Primary Address via Secondary Address**

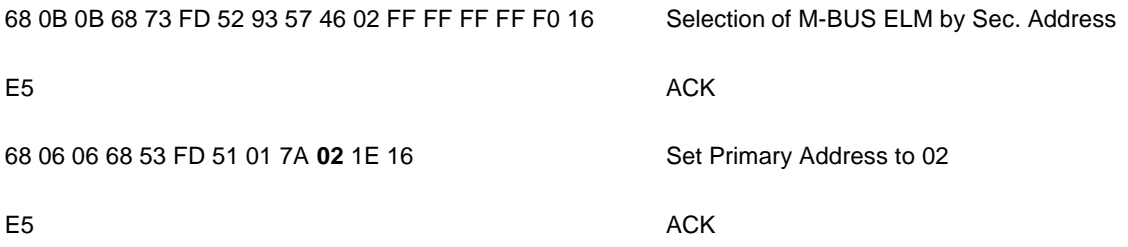

#### <span id="page-38-1"></span>**5.4 Set Baud Rate**

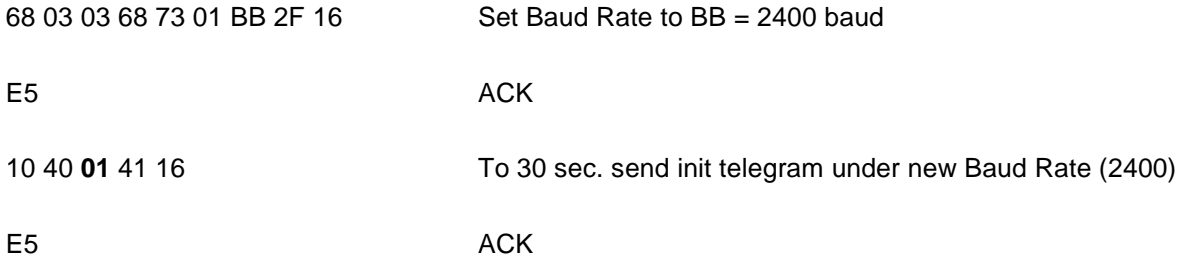

#### <span id="page-38-2"></span>**5.5 Reset / Restart**

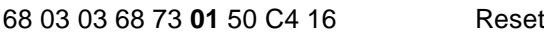

E5 ACK

#### **B&W TechComp –** *DER ENERGY DOC:*

Blindstromkompensation – Energiemesstechnik – Verbrauchserfassung – Energieoptimierung USV-Anlagen – Stromversorgungen – Gleichrichter – Batterien – EMV-Filter – Netzfilter Netzanalyse – Störpegelmessungen – Software – Visualisierungen

B&W TechComp Handels GmbH, Schloßbergstraße 23, 3107 St. Pölten, T: 02742 / 73890 F: 02742 / 73990, W: www.b-w.at, E: office@b-w.at